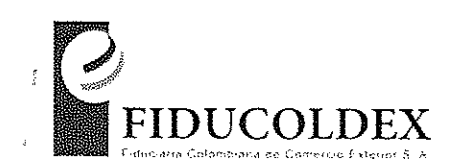

Bogotá, D.C., 29 de Agosto de 2014 CR-047-2014

Doctor Daniel Quevedo Garay Gerente de Informática y Tecnología

#### Referencia: **INFORME PARA PRÓPOSITOS DE DISCUSIÓN** "EVALUACIÓN **CONTROLES APLICABLES** A TECNOLOGÍA **DE INFORMACIÓN** PATRIMONIO AUTÓNOMO FONTUR."

En cumplimiento del Plan de Auditoria previsto para el período 2014 y como resultado de la evaluación mencionada en referencia gentilmente presento a su consideración el resultado del trabajo adelantado, el cual se finalizó el pasado 27 de agosto del presente año.

Lo anterior con el propósito de obtener sus comentarios y precisar aquellos aspectos que se consideren relevantes para proceder a entregar la versión final, definiendo el respectivo Plan de Acción.

Cordial saludo.

ł

Augusto Fabio Delgadillo Piñeros Gérente de Contraloría

Anexo: Informes de Auditoria.

 $Reab'$ 

 $10:12$  cim  $0184/4$ 

Calle 28 No. 13A 24 Pisos 6° y 7° - Edificio Museo del Parque PBX: (571) 3275500 Bogotá - Colombia www.fiducoldex.com.co

"Defensor del Consumidor Financiero de la Fiduciala Colombiana de Comerco Extenor S.A. FUDUCCUDEX--Dr. Carlos Mario Soma Jatantlo (Principal) - Ora Luz Matel Guiterte Pend (Suplente) Calle, 84 No. 31-30 01:02<br>de la cuida d

# **Contenido**

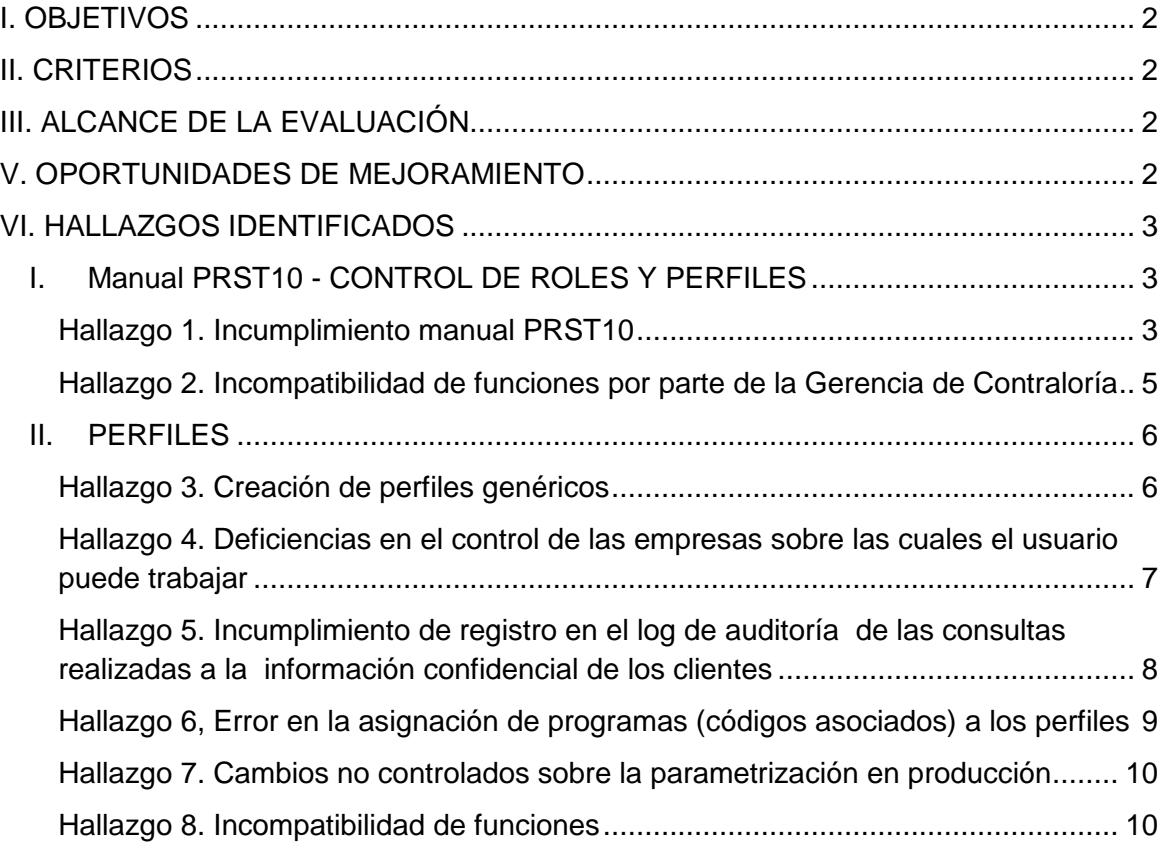

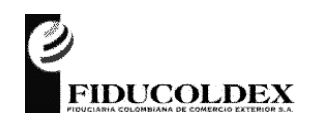

# **FIDUCIARIA COLOMBIANA DE COMERCIO EXTERIOR S.A**.

**FTPR15**

#### **I. OBJETIVOS**

<span id="page-2-0"></span>Conforme al alcance establecido para la realización de la auditoría al proceso **PRST10 - CONTROL DE ROLES Y PERFILES** relacionada con los sistemas de información SIFI, realizar un análisis a los roles y perfiles con el propósito de verificar la existencia de posibles problemas de segregación de funciones, accesos no autorizados a opciones críticas en el proceso y restricción a las consultas que involucren información de clientes.

#### **II. CRITERIOS**

<span id="page-2-1"></span>Los criterios de verificación que consideraron para efectuar la mencionada revisión fueron los siguientes:

- Usuarios activos en SIFI con acceso a los Fideicomisos 70 P.A FONTUR PARAFISCALES, 71 - P.A FONTUR – FISCALES y 72 - P.A FONTUR - BIENES ADMINISTRADOS
- Consultas Perfiles SIFI

# **III. ALCANCE DE LA EVALUACIÓN**

<span id="page-2-2"></span>El alcance de la auditoría se fundamentó en las siguientes actividades puntuales que se describen a continuación:

- Extracción de información de usuarios activos en SIFI
- Identificación de roles, perfiles y usuarios con acceso a los Fideicomiso relacionados con FONTUR
- Análisis de roles, perfiles y usuarios con acceso a diferentes Fideicomisos

# **V. OPORTUNIDADES DE MEJORAMIENTO**

<span id="page-2-3"></span>Como resultado del proceso de evaluación se identificaron en cada numeral algunos aspectos susceptibles de mejoramiento, entre los cuales se presentan los siguientes:

- Fortalecer el manual PRST10 CONTROL DE ROLES Y PERFILES
- Implementar la matriz de roles y perfiles
- Fortalecer el manual PRST09 ADMINISTRACIÓN DE USUARIOS
- Fortalecer la segregación de funciones

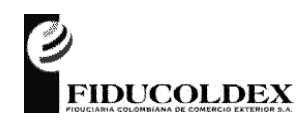

# **FIDUCIARIA COLOMBIANA DE COMERCIO EXTERIOR S.A**.

**FTPR15**

- Fortalecer el control de cambios sobre la parametrización de los aplicativos
- Fortalecer el registro en el log de auditoria de los eventos de riesgo

# **VI. HALLAZGOS IDENTIFICADOS**

<span id="page-3-0"></span>Con base en el análisis realizado a la información extraída de los aplicativos SIFI, se identificaron los siguientes hallazgos:

#### <span id="page-3-1"></span>I. Manual PRST10 - CONTROL DE ROLES Y PERFILES

<span id="page-3-2"></span>Hallazgo 1. Incumplimiento manual PRST10

El manual PRST10 - CONTROL DE ROLES Y PERFILES versión 3 de fecha de actualización 19 de marzo de 2014, define entre otros los siguientes aspectos:

"*Dos veces al año, el Administrador del sistema de información debe realizar la validación y depuración de la matriz de roles y perfiles de los sistemas de información que están a su cargo. Para la administración de roles y perfiles esto se deben tener en cuenta los siguientes lineamientos:*

- *Todos los accesos se deben asignar de acuerdo con la Matriz de Roles y Perfiles definida y aprobada por cada aplicativo y se encuentran un anexo por sistema adjunto a este documento.*
- *La actualización de la Matriz de Roles y Perfiles debe ser aprobada por la Dirección de Contraloría, la Vicepresidencia y/o Gerencia, el cargo más alto de responsabilidad en el área, con el apoyo de la Gerencia de Riesgos*
- *Con periodicidad semestral debe hacerse la revisión de la matriz de Roles y Perfiles por parte de la Dirección de Contraloría, Vicepresidencia y/o Gerencia, el cargo más alto de responsabilidad en el área y el Administrador del Sistema.*
- *Modificar y actualizar la matriz de roles y perfiles, con las correcciones o adiciones realizadas en la validación de la matriz de roles y perfiles.*"

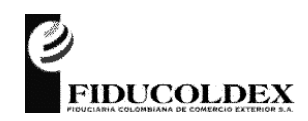

#### **FIDUCIARIA COLOMBIANA DE COMERCIO EXTERIOR S.A**.

#### **FTPR15**

En la validación se observa que no hay una matriz de Roles y Perfiles adjunta al documento ni publicada en la carpeta de calidad.

Por lo anterior, y dado que el procedimiento que se emplea para la creación y modificación de los perfiles esta soportada mediante reporte vía caso en la mesa de ayuda (Mantis), las tareas reportadas en el manual no se vienen desarrollando.

Adicionalmente, en lo corrido del año se han creado los siguientes perfiles, los cuales no han sido revisados ni aprobados por la Gerencia de Contraloría ni por la Gerencia de Riesgos:

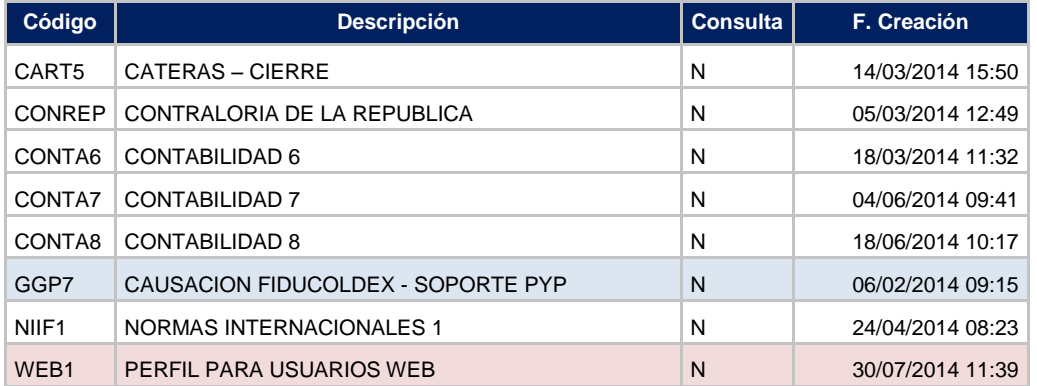

Recomendación

- Con el propósito de estandarizar los procesos de administración de seguridad para las aplicaciones, recomendamos realizar una modificación del manual PRST10.
- Implementar la matriz de roles y perfiles que traduzca las reglas de funcionamiento de la organización en permisos de acceso al sistema, diseñando un procedimiento que lo mantenga actualizado, incluyendo como mínimo los siguientes aspectos:
	- Proceso de asignación de roles
	- Responsables de la revisión
	- Periodicidad de la revisión
	- Sistema de reporte sobre la revisión
	- Acciones a tomar en caso de encontrar conflictos de segregación de funciones o accesos no autorizados

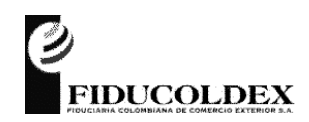

# **FIDUCIARIA COLOMBIANA DE COMERCIO EXTERIOR S.A**.

**FTPR15**

- En el proceso de diseño de la matriz de roles y perfiles, principalmente en lo que respecta al acceso a las opciones de operatividad sobre el módulo, se debe tener en cuenta que únicamente debe tener acceso aquellas personas que para el desarrollo de sus labores y para la operatividad del negocio, estén autorizadas directamente por quien lidera dicho módulo

#### Riesgo

- Inconsistencias en los perfiles que conlleva a asignación de permisos no requeridos a los usuarios, con lo cual se podría impactar la integridad de la información de la entidad.
- Posibilitar el registro de operaciones fraudulentas por parte de un funcionario autorizado en el sistema pero que en la operación no tiene la debida competencia.

#### <span id="page-5-0"></span>Hallazgo 2. Incompatibilidad de funciones por parte de la Gerencia de Contraloría

De acuerdo a lo estipulado en el manual PRST10, se presenta incompatibilidad de funciones al asignar a la Gerencia de Contraloría atribuciones de aprobación, la cual es una función contraria a su naturaleza.

#### Recomendación

- En la definición del nuevo manual, se recomienda excluir a la Gerencia de Contraloría del rol de aprobación y asignar la función de evaluador independiente de la matriz de roles y perfiles de manera periódica, con el propósito de suministrar el aseguramiento de que los riesgos de éste proceso están adecuadamente controlados.

Riesgo

- La Gerencia de Contraloría no pueda ejercer su función de aseguramiento de que los riesgos de los procesos están adecuadamente controlados.

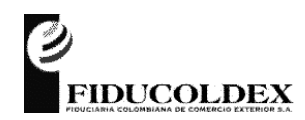

#### **FIDUCIARIA COLOMBIANA DE COMERCIO EXTERIOR S.A**.

**FTPR15**

#### <span id="page-6-0"></span>II. PERFILES

<span id="page-6-1"></span>Hallazgo 3. Creación de perfiles genéricos

Los siguientes funcionarios, que aunque tienen diferentes funciones en la operación, tienen asignado un mismo perfil (FONTU3).

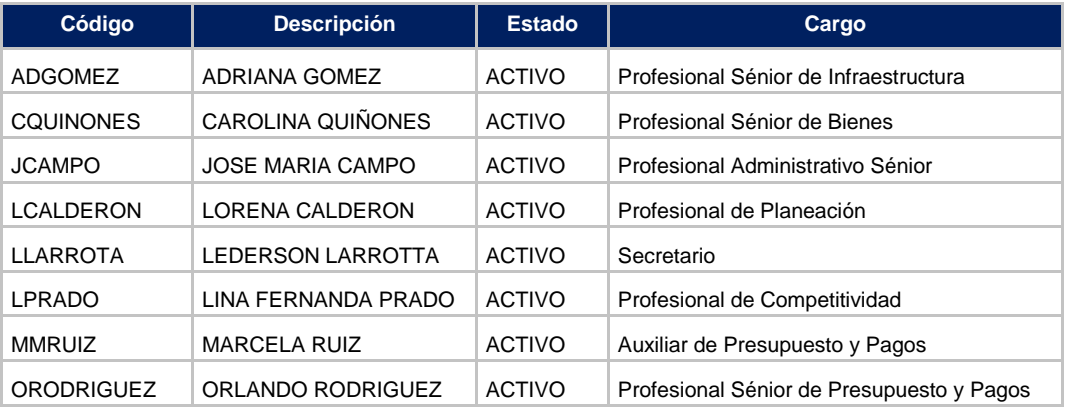

Este perfil tiene habilitado los módulos de Presupuesto, Programación de Pagos y Contratación. A continuación presentamos las opciones habilitadas en cada módulo:

#### Presupuesto:

Soporte:

- Plan de Cuentas: Crear Imputaciones Presupues
- Operativo
- Operaciones diarias: Registrar Operaciones Diaria, Registrar Traslado Presupuesto, Anular Documentos Presupuesto, Cancelar Saldos Documentos, Autorizar Documentos, Generar Equivalencia Contabilidad
- Cierres: Generar Cierre Mes, Generar Cierre Vigencia

Consultas: Movimientos, Saldos

Reportes: Soportes, Movimientos, Certificados, Apropiaciones, Ejecuciones, Comparativos, Libros Presupuestales

Programación de Pagos: **Consultas** Reportes

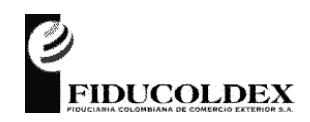

#### **FIDUCIARIA COLOMBIANA DE COMERCIO EXTERIOR S.A**.

**FTPR15**

Contratos: Operativo: Modificación Plan de Pagos **Consultas** Reportes

Las opciones asignadas para las consultas y reportes, son la totalidad existentes en el cada uno de los módulos.

Al realizar seguimiento, se observa en la imagen anexa que únicamente los usuarios del área de Presupuesto y Pagos han ingresado al sistema, razón por la cual recomendamos:

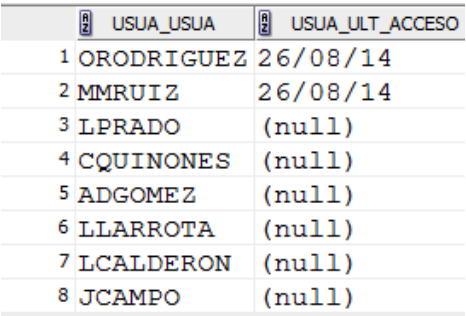

- De acuerdo al manual PRST09 ADMINISTRACIÓN DE USUARIOS, se deben eliminar las cuentas de usuarios que no sean utilizadas por más de 60 días.
- Realizar una revisión del perfil del auxiliar y del analista de presupuesto, con el objeto de garantizar una adecuada segregación de funciones en la operación.

Riesgo

Potencial posibilidad de obtener acceso a información no autorizada y posibles fugas de información de datos sensibles de la entidad

<span id="page-7-0"></span>Hallazgo 4. Deficiencias en el control de las empresas sobre las cuales el usuario puede trabajar

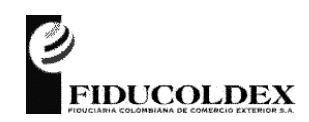

# **FIDUCIARIA COLOMBIANA DE COMERCIO EXTERIOR S.A**.

#### **FTPR15**

Los usuarios cuyo perfil es FONTU3 y no ingresan al sistema, no tienen asignado empresas (Fideicomiso 70, 71 ó 72), con lo cual, se posibilita operar en todas las empresas creadas en el aplicativo.

Se realizaron pruebas con el profesional IT, observando que actualmente el sistema SIFI presenta deficiencias en el control de acceso a las empresas habilitadas a los usuarios.

Recomendación

- En el procedimiento de creación de usuarios, definir de manera específica las empresas sobre las cuales el empleado puede realizar alguna acción.
- Dar solución a la incidencia presentada en SIFI

Riesgo

 $\overline{a}$ 

- Ejecución de operaciones sobre los módulos por personal no autorizado, generando inconsistencia en la información.

<span id="page-8-0"></span>Hallazgo 5. Incumplimiento de registro en el log de auditoría de las consultas realizadas a la información confidencial de los clientes

Los perfiles creados en el aplicativo tienen asignados para los menús de consultas y reportes, la totalidad de las opciones (programas) existentes en cada uno de los módulos.

Lo anterior conlleva que en las opciones de consulta y reporte de datos confidenciales de clientes, sea necesaria la habilitación de registro en el log, con el propósito de cumplir con la normatividad vigente<sup>1</sup>, lo que puede generar el uso de una gran cantidad de recursos de cómputo.

<sup>1</sup> De acuerdo a la CE052 de 2007, se debe "Llevar un registro de las consultas realizadas por los funcionarios de la entidad sobre la información confidencial de los clientes, que contenga al menos lo siguiente: identificación del funcionario que realizó la consulta, canal utilizado, identificación del equipo, fecha y hora."

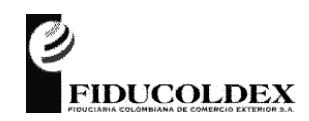

# **FIDUCIARIA COLOMBIANA DE COMERCIO EXTERIOR S.A**.

**FTPR15**

Recomendación

- Se recomienda establecer mecanismos que restrinjan el acceso a la información relacionada con información confidencial de clientes, para que solo pueda ser usada por el personal que lo requiera en función de su trabajo.

Riesgo

- Potencial posibilidad de obtener acceso a información no autorizada y posibles fugas de información de datos sensibles de la entidad
- Degradación del sistema por requerir gran cantidad de espacio para almacenar la información consultada.
- Sanciones de carácter normativo, dado que el acceso a la información de clientes debe estar limitada únicamente a funcionarios de la entidad que requiera este tipo de información en función del desarrollo de sus labores diarias para su trabajo.

#### <span id="page-9-0"></span>Hallazgo 6, Error en la asignación de programas (códigos asociados) a los perfiles

En la creación de perfiles, se observa que existen códigos asociados a los perfiles, pero dado que no tienen asociados en el árbol de navegación el código padre, no se observan en el menú de los usuarios.

Recomendación

- En el Anexo No. 1 se relacionan las opciones por perfil que recomendamos se eliminen de los perfiles. Lo anterior no implica que la entidad realice el análisis detallado de cada perfil para garantizar la adecuada asignación de opciones a los perfiles.

Riesgo

- Potencial posibilidad de obtener acceso a información no autorizada y posibles fugas de información de datos sensibles de la entidad

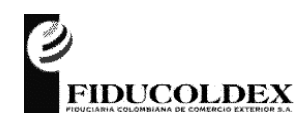

# **FIDUCIARIA COLOMBIANA DE COMERCIO EXTERIOR S.A**.

**FTPR15**

<span id="page-10-0"></span>Hallazgo 7. Cambios no controlados sobre la parametrización en producción

Los usuarios tienen asignados en producción opciones que les permite la modificación de parámetros, es decir, tienen asignadas opciones del su módulo de Soporte de los módulos.

Recomendación:

- Dado que SIFI un sistema de información integrado cuya parametrización en un módulo particular puede afectar a varios módulos, con el propósito de controlar los cambios en producción y garantizar la continuidad de la operación, se recomienda deshabilitar las opciones de parametrización en el ambiente productivo.

En el Anexo No. 2 se relacionan las opciones por perfil que recomendamos eliminar de los perfiles creados. Lo anterior no implica que la entidad realice el análisis detallado de cada perfil para garantizar la adecuada asignación de opciones a los perfiles.

- Cuando se requiera formalmente la parametrización de un nuevo producto y/o servicio, se debe implementar un control de cambios, donde se surtan los pasos previos de especificación, planeación, ejecución, pruebas y puesta en producción de posibles modificaciones que se realicen a la parametrización de manera integral. Para realizar la puesta en producción, se requiere crear un perfil para dicho propósito.

Mediante requerimiento explícito se procede a asociar el usuario y/o usuarios que realizarán la parametrización en el ambiente productivo a dicho perfil. Al finalizar, se deben generar como soporte del control de cambios, los reportes de la parametrización realizada, previo a la deshabilitación del perfil respectivo.

Riesgos:

Realización de modificaciones a la parametrización, que pueda afectar la disponibilidad e integridad de la información.

<span id="page-10-1"></span>Hallazgo 8. Incompatibilidad de funciones

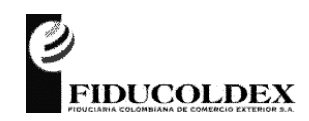

#### **FIDUCIARIA COLOMBIANA DE COMERCIO EXTERIOR S.A**.

#### **FTPR15**

Los perfiles asignados a los funcionarios no garantizan la segregación de funciones, dado que posibilitan a los usuarios entre otros aspectos, la captura, modificación, aprobación, anulación, etc. de operaciones a un mismo perfil.

Recomendación

Se recomienda que las responsabilidades para la administración de controles de acceso al sistema estén separadas de otros deberes incompatibles, dado que esta situación podría debilitar de manera inaceptable los controles de seguridad. Algunos ejemplos de dichos deberes incluyen la operación de sistemas, el soporte técnico, el desarrollo de sistemas y la utilización para fines de negocios;

A manera de ejemplo, en el Anexo No. 3 se relacionan las opciones asignadas al perfil ADMIN2 Administrador Técnico, las cuales recomendamos realizar la respectiva reasignación.

Por buenas prácticas de administración de usuarios, es necesario que cada funcionario que interactúe en el aplicativo, tenga únicamente a su cargo un usuario con las opciones necesaria para el desarrollo de su trabajo diario.

A manera de ejemplo, en el Anexo No. 3 se relacionan algunas opciones asignadas a perfiles, las cuales recomendamos realizar una revisión, con el objeto de garantizar una adecuada segregación de funciones en la operación. Lo anterior no implica que la entidad realice el análisis detallado de cada perfil para garantizar la adecuada asignación de opciones a los perfiles

Se recomienda que las funcionalidades que soportan control dual (captura, aprobación, anulación, reversión, etc.) sean asignadas de acuerdo al nivel de responsabilidad que tienen asignados los funcionarios, para minimizar la concentración de funciones.

Riesgo

- Potencial posibilidad de obtener acceso a información no autorizada y posibles fugas de información de datos sensibles de la entidad
- Mayores atribuciones de acceso en el aplicativo

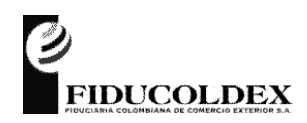

# **FIDUCIARIA COLOMBIANA DE COMERCIO EXTERIOR S.A**.

**FTPR15**

Anexo No. 1 Error en la asignación de programas

#### 1. Perfil: FONTU1

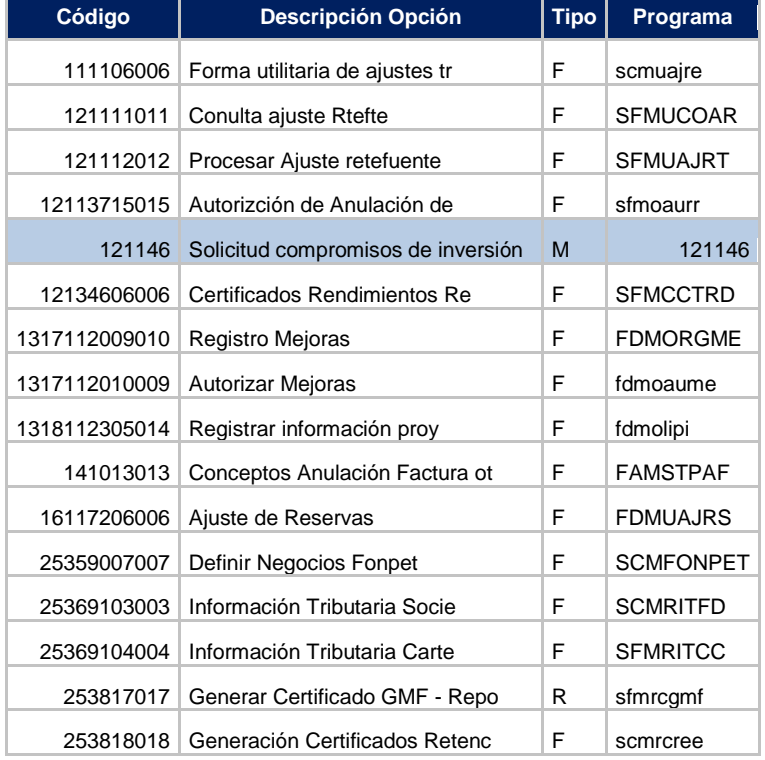

# 2. Perfil: FONTU2

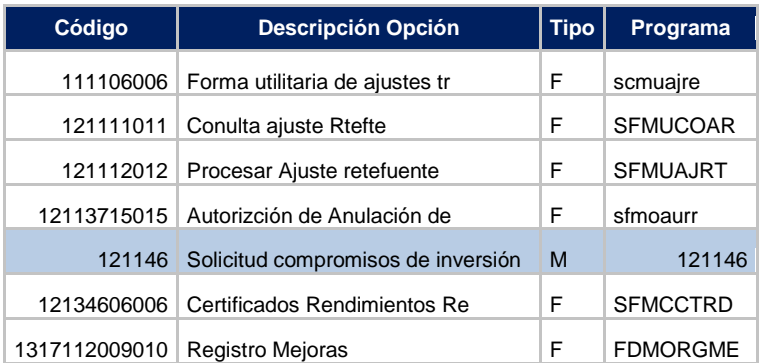

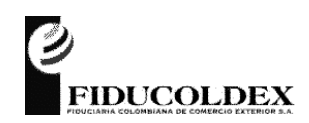

# **FIDUCIARIA COLOMBIANA DE COMERCIO EXTERIOR S.A**.

**FTPR15**

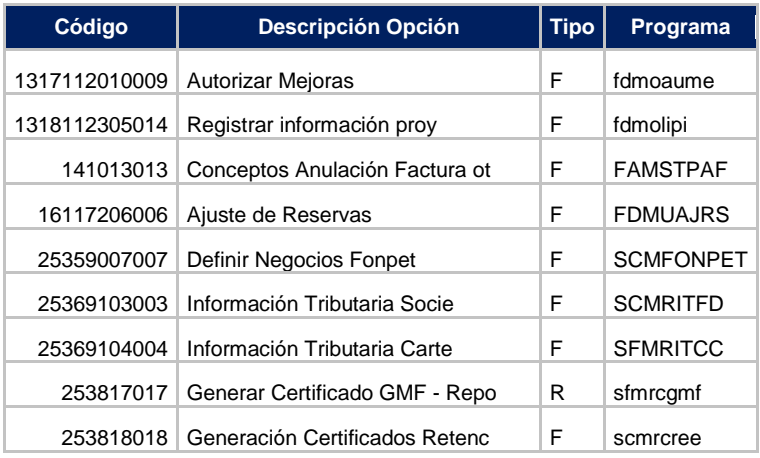

# 3. Perfil: FONTU3

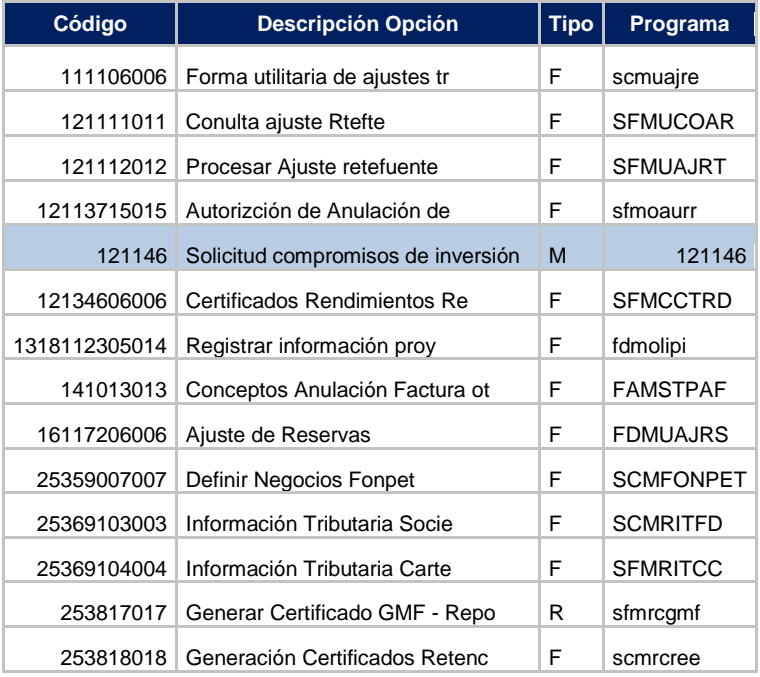

4. Perfil: NEGO1

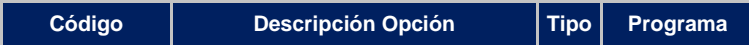

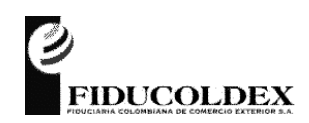

# **FIDUCIARIA COLOMBIANA DE COMERCIO EXTERIOR S.A**.

**FTPR15**

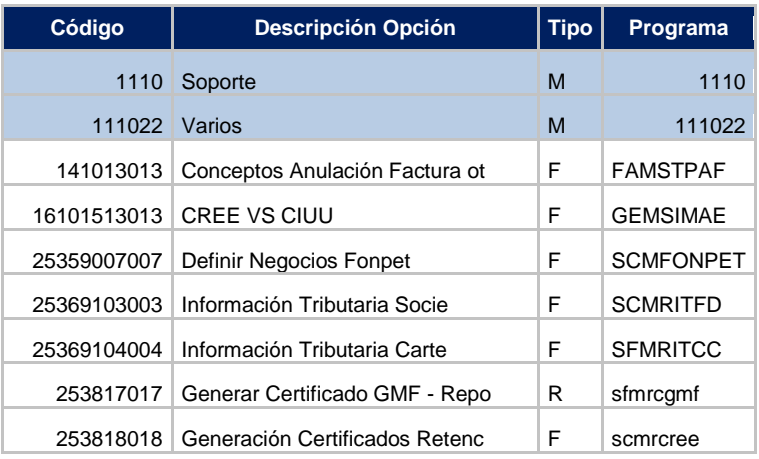

# 5. Perfil: NEGO3

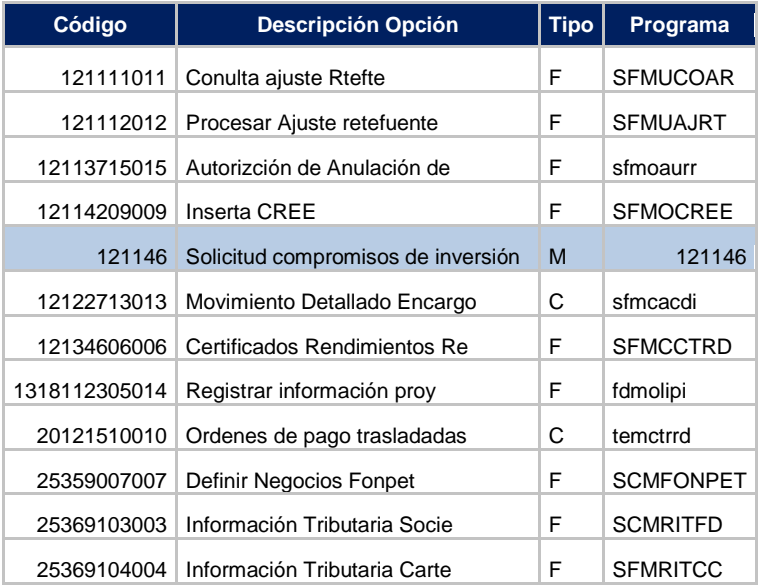

#### 6. Perfil: NEGO6

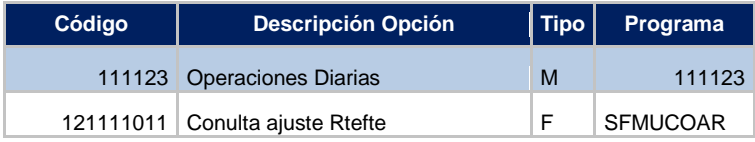

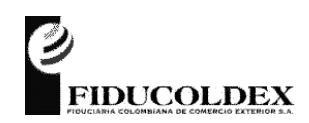

# **FIDUCIARIA COLOMBIANA DE COMERCIO EXTERIOR S.A**.

**FTPR15**

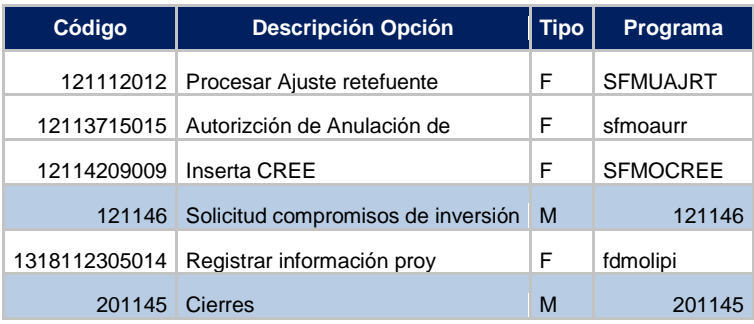

# 7. Perfil: NEGO7

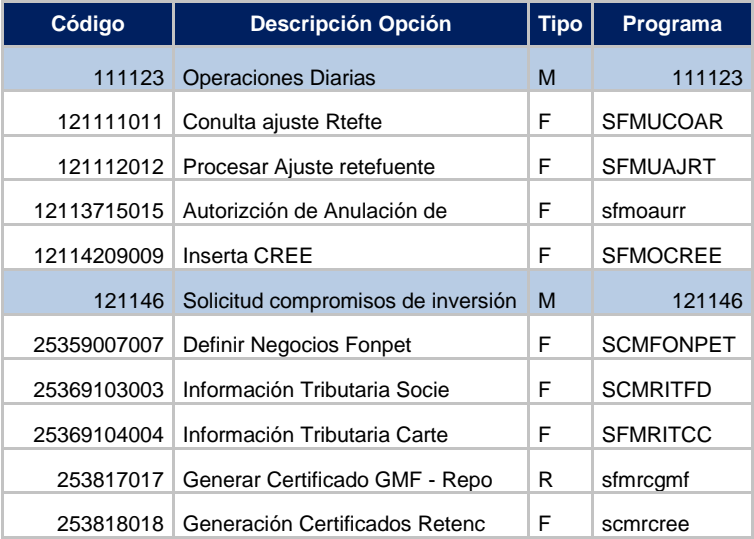

# 8. Perfil: GGP3

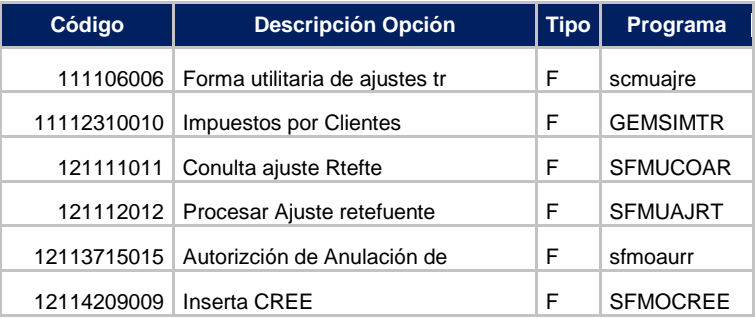

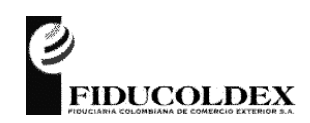

# **FIDUCIARIA COLOMBIANA DE COMERCIO EXTERIOR S.A**.

**FTPR15**

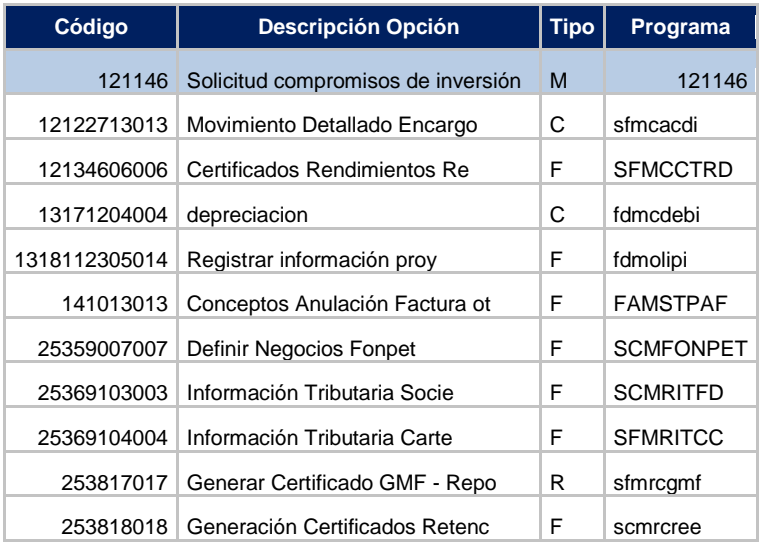

#### 9. Perfil: GGP6

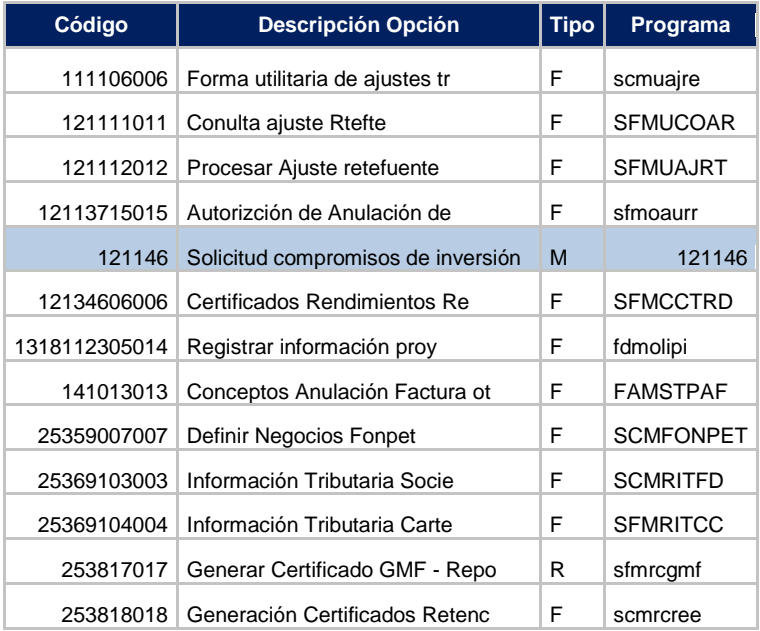

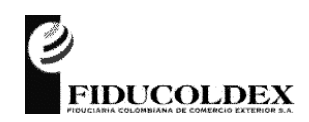

# **FIDUCIARIA COLOMBIANA DE COMERCIO EXTERIOR S.A**.

**FTPR15**

# 10. Perfil: ADMON1

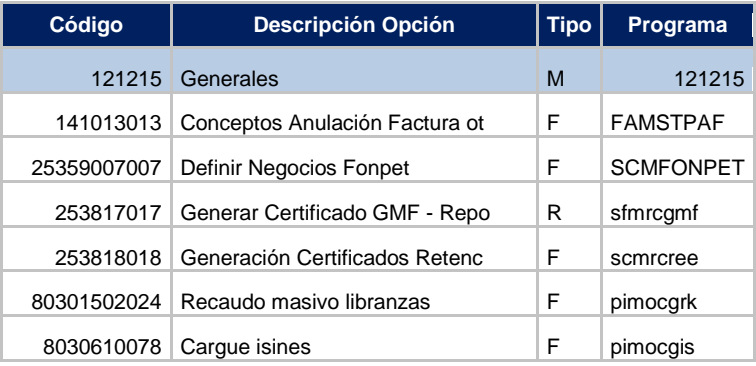

#### 11. Perfil: ADMON2

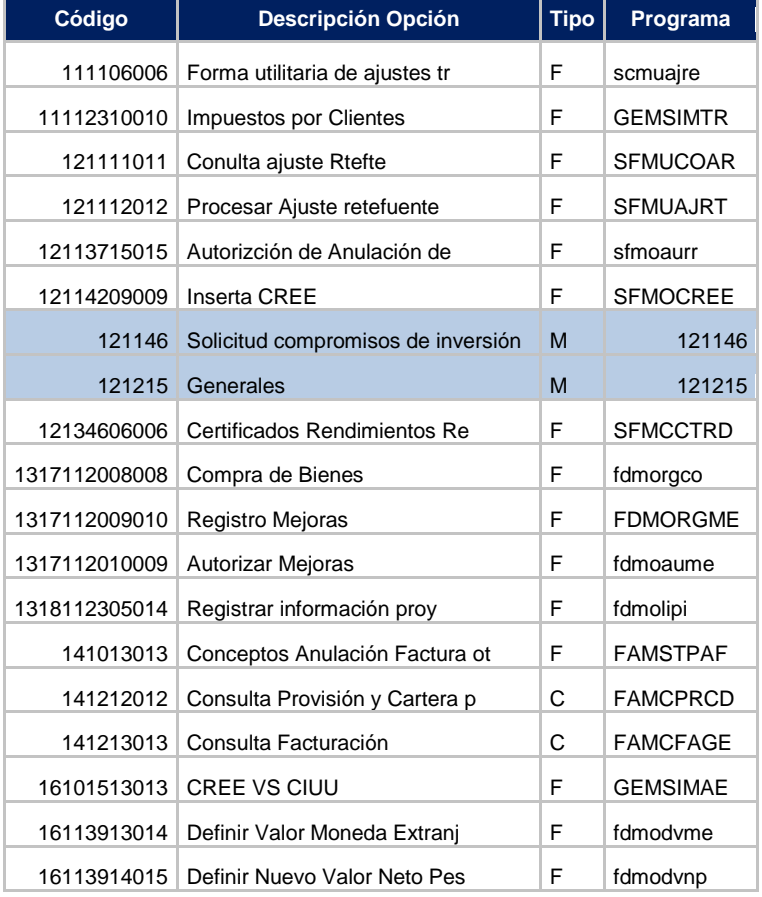

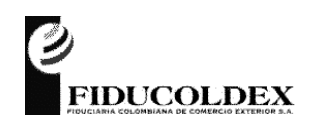

# **FIDUCIARIA COLOMBIANA DE COMERCIO EXTERIOR S.A**.

**FTPR15**

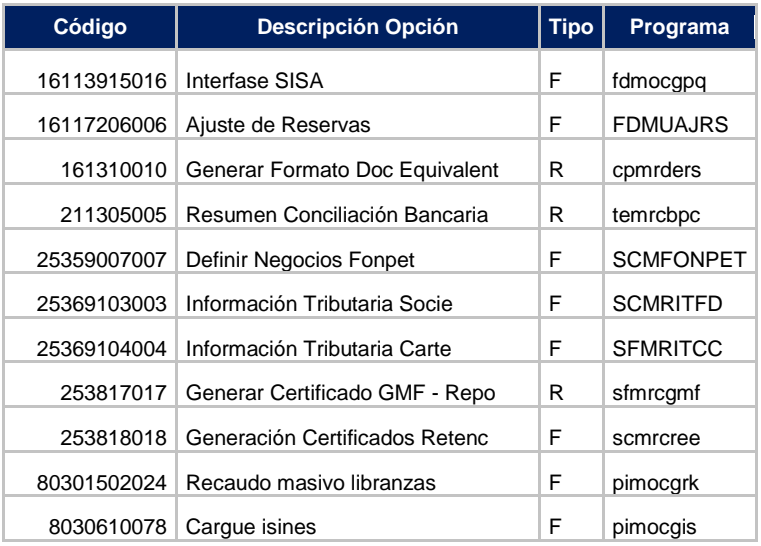

#### 12. Perfil: SEC1

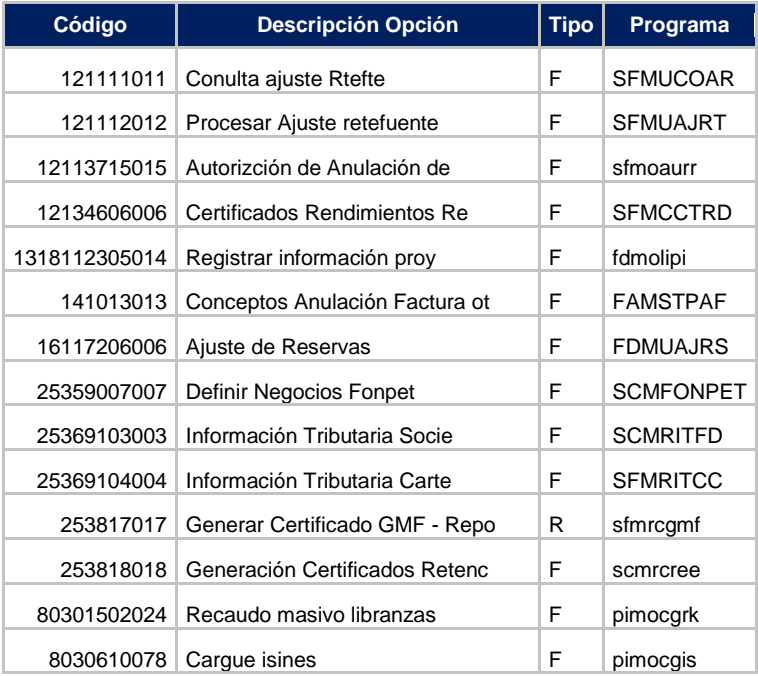

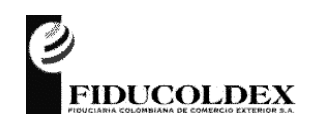

# **FIDUCIARIA COLOMBIANA DE COMERCIO EXTERIOR S.A**.

**FTPR15**

# 13. Perfil: JURID1

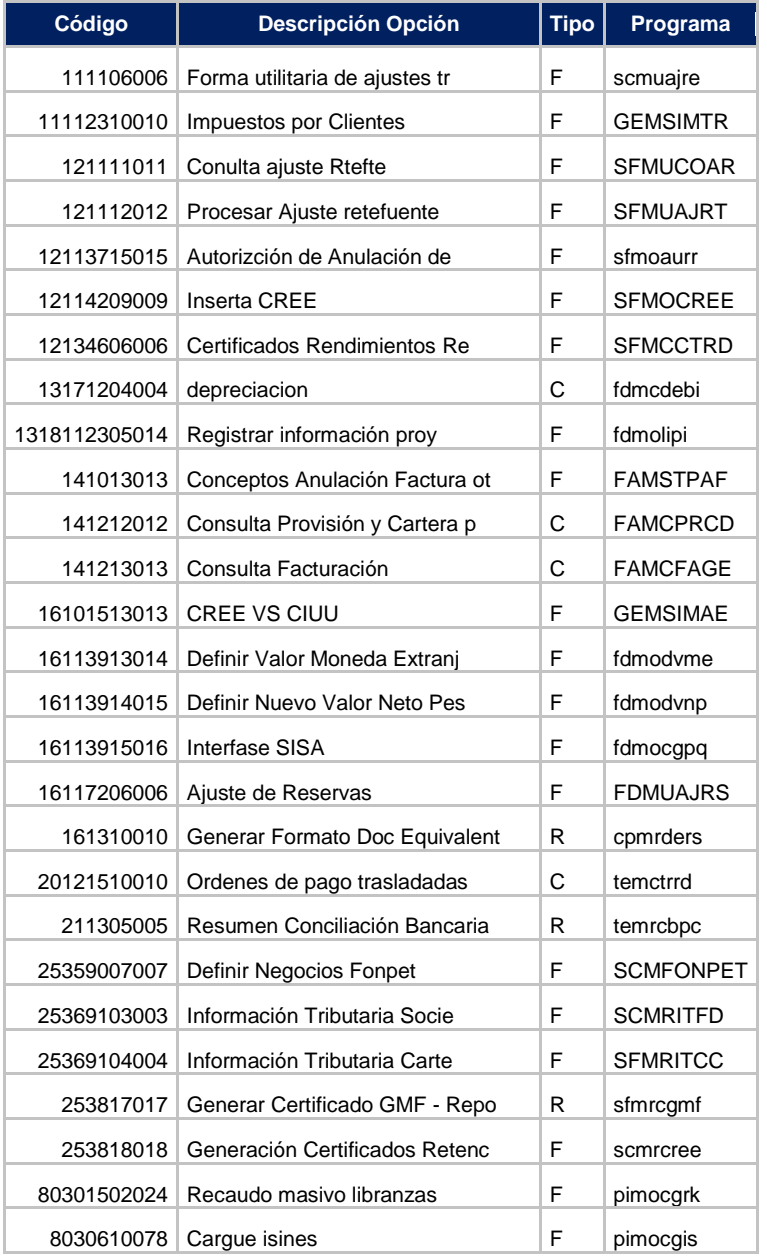

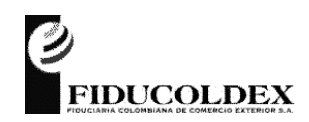

#### **FIDUCIARIA COLOMBIANA DE COMERCIO EXTERIOR S.A**.

**FTPR15**

# 14. Perfil: CONTA3

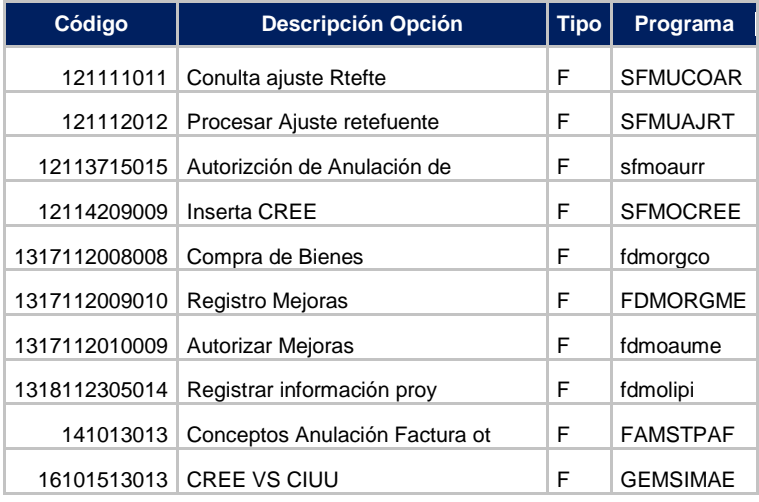

#### 15. Perfil: CONTA5

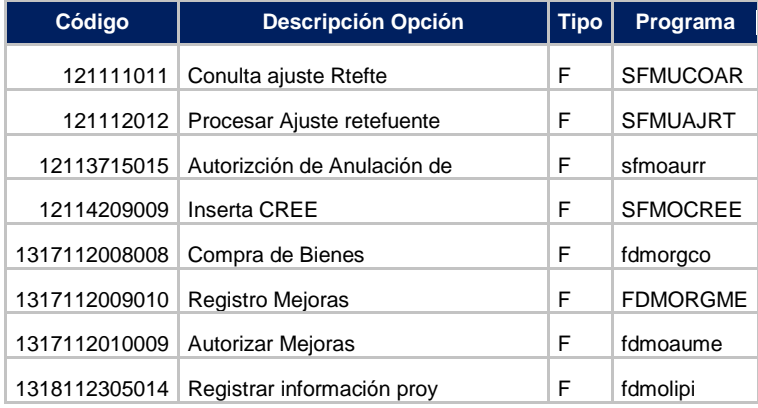

# 16. Perfil: CTRAL1

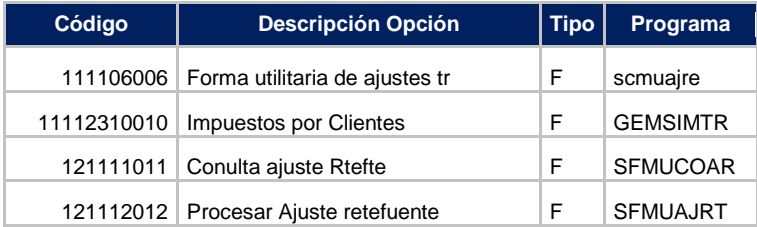

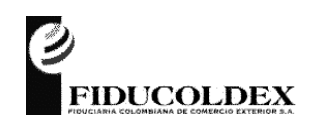

# **FIDUCIARIA COLOMBIANA DE COMERCIO EXTERIOR S.A**.

**FTPR15**

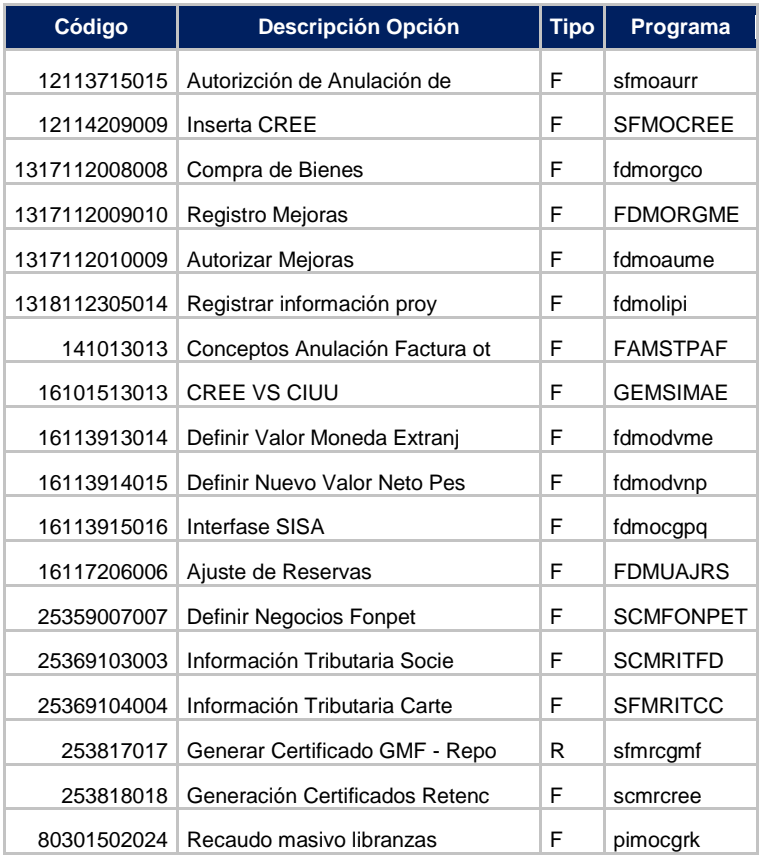

#### 17. Perfil: CTRAL2

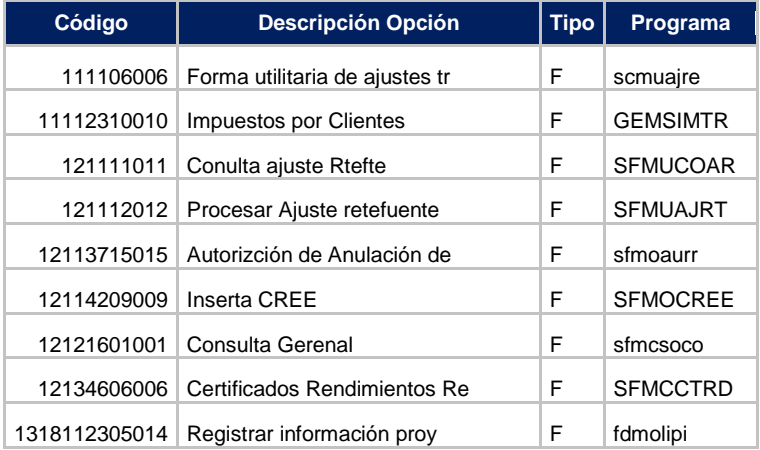

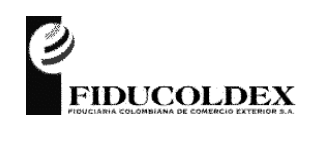

# **FIDUCIARIA COLOMBIANA DE COMERCIO EXTERIOR S.A**.

**FTPR15**

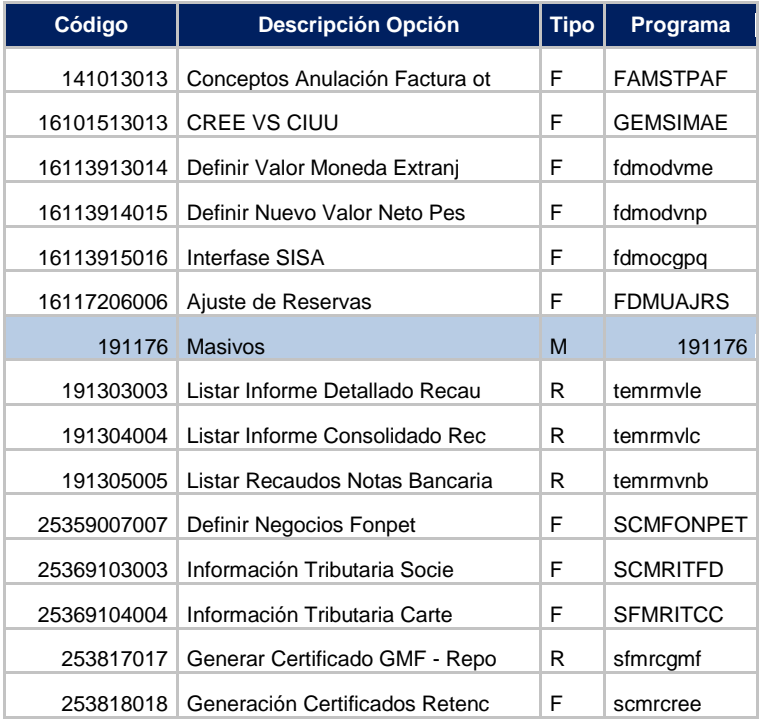

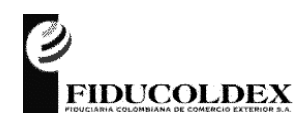

# **FIDUCIARIA COLOMBIANA DE COMERCIO EXTERIOR S.A**.

**FTPR15**

# Anexo No. 2 Opciones de parametrización

# 1. Módulo: ADMINISTRACIÓN Y SEGURIDAD:

#### Perfiles: NEGO06, ADMON1, ADMON2, CONTA3, CONTA5

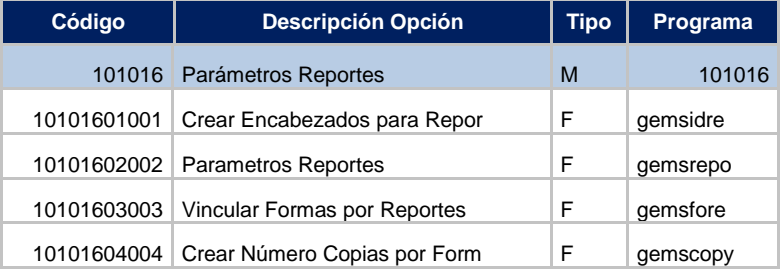

#### Perfil: CTRAL1

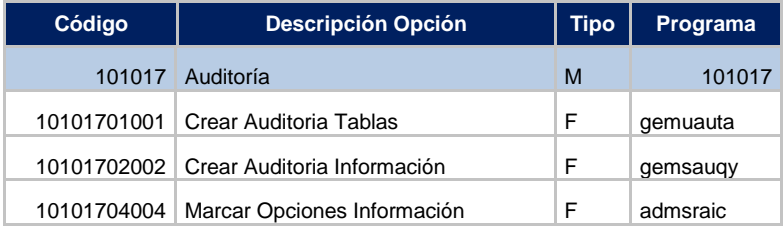

# 2. Módulo: CONTABILIDAD

# Perfiles: CONTA3, CONTA5

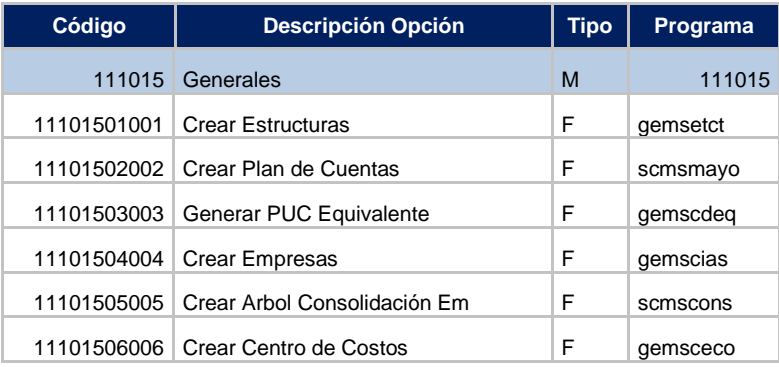

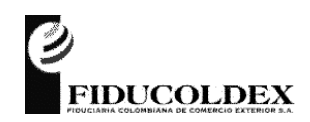

# **FIDUCIARIA COLOMBIANA DE COMERCIO EXTERIOR S.A**.

**FTPR15**

#### Perfil: CONTA5

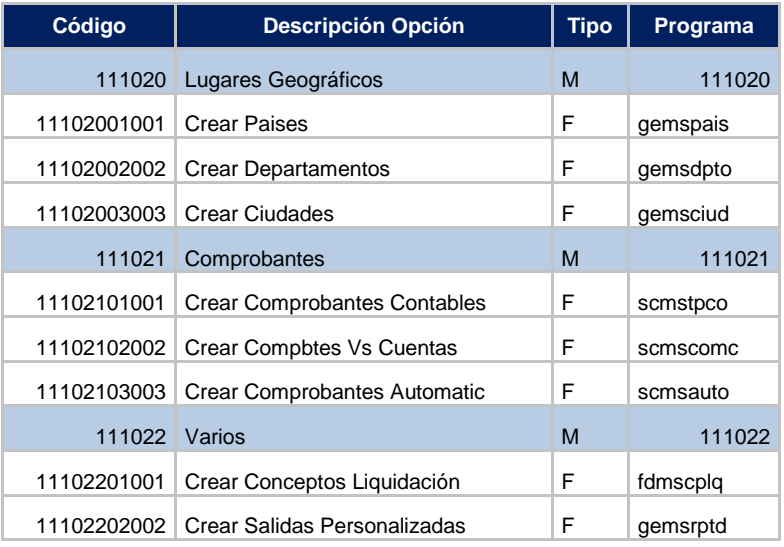

# Perfiles: NEGO3, NEGO6, NEGO7, ADMON1, CONTA3, CONTA5

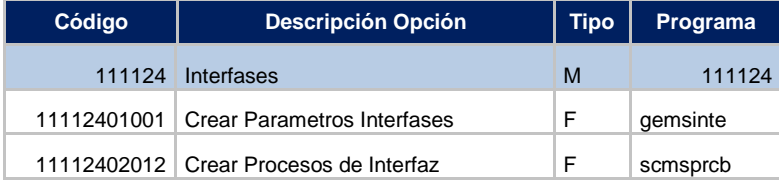

# 3. Módulo: CARTERAS COLECTIVAS

#### Perfil: CONTA5

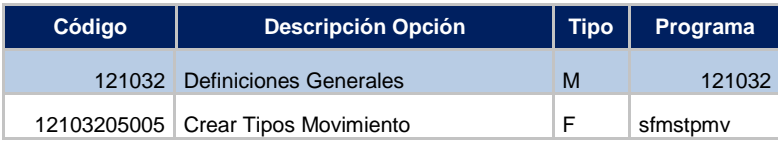

# Perfil: CONTA5

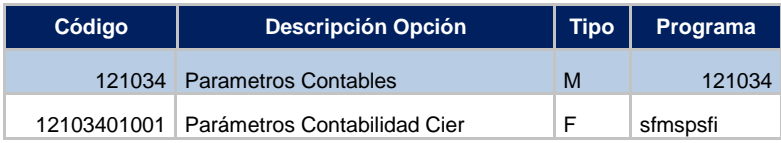

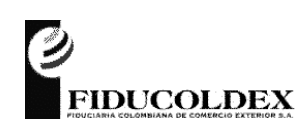

# **FIDUCIARIA COLOMBIANA DE COMERCIO EXTERIOR S.A**.

**FTPR15**

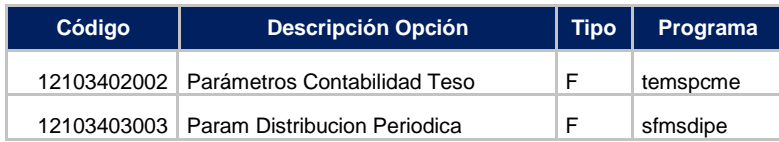

# 4. Módulo: NEGOCIOS FIDUCIARIOS

# Perfil: NEGO1, NEGO6, NEGO7, ADMON1, GGP3<sup>1</sup>, GGP6<sup>1</sup>, CONTA5<sup>1</sup>

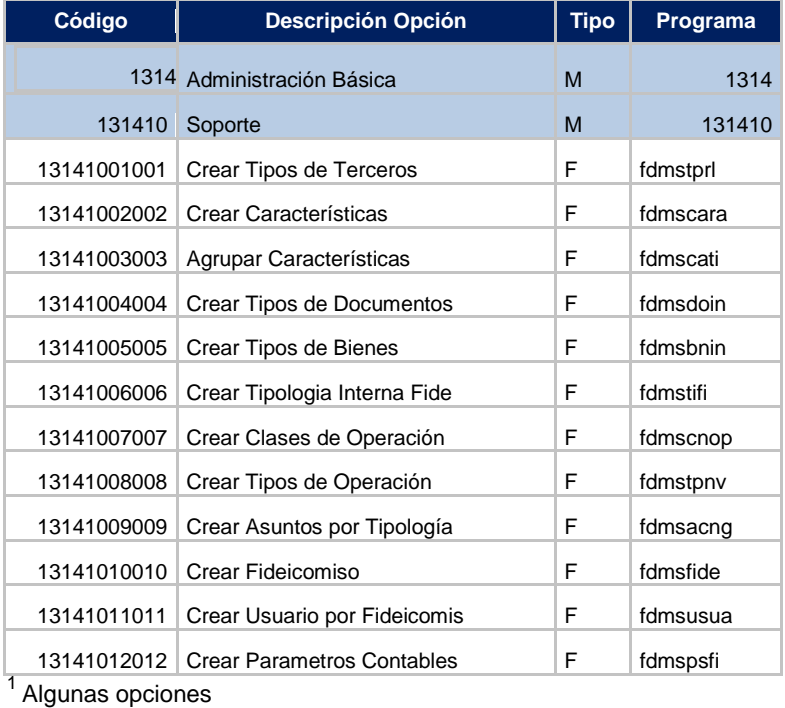

# Perfiles: NEGO7, ADMON1, CONTA5

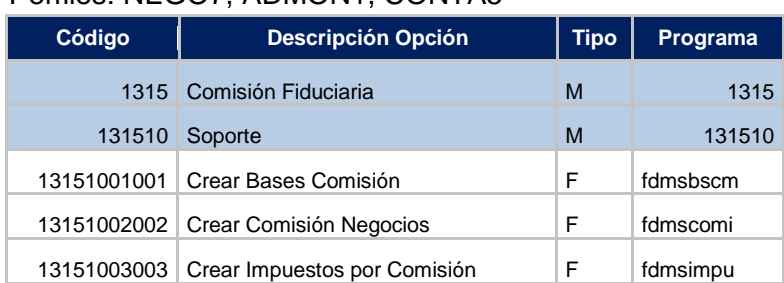

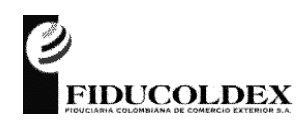

# **FIDUCIARIA COLOMBIANA DE COMERCIO EXTERIOR S.A**.

**FTPR15**

# Perfiles: NEGO1, NEGO6, NEGO7, GGP6,

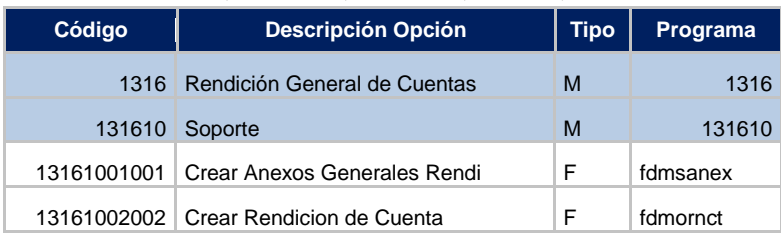

#### Perfil: ADMON1

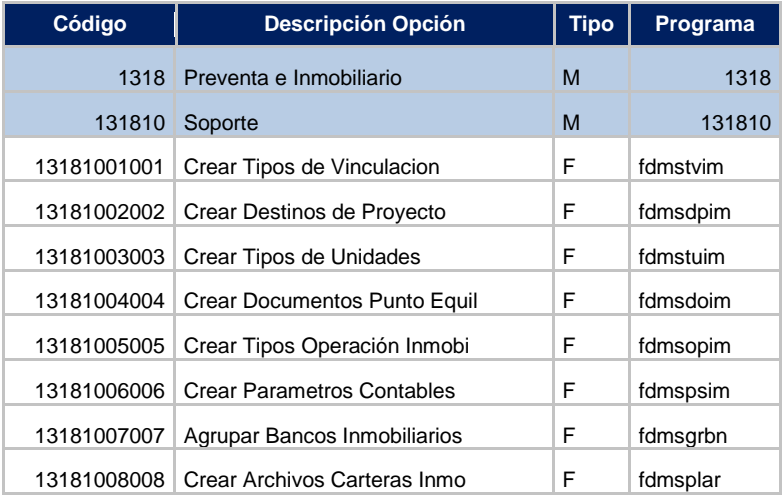

#### Perfil: ADMON1

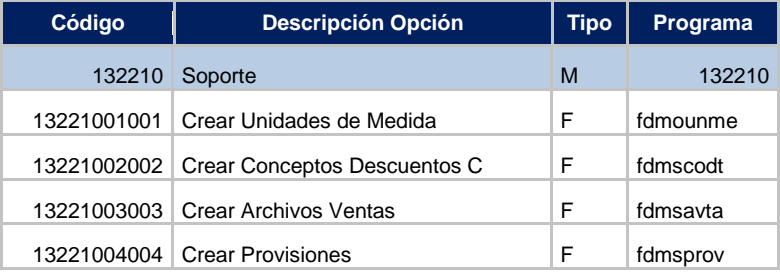

#### Perfil: ADMON1

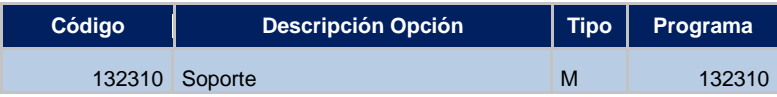

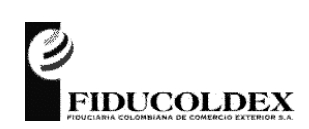

# **FIDUCIARIA COLOMBIANA DE COMERCIO EXTERIOR S.A**.

**FTPR15**

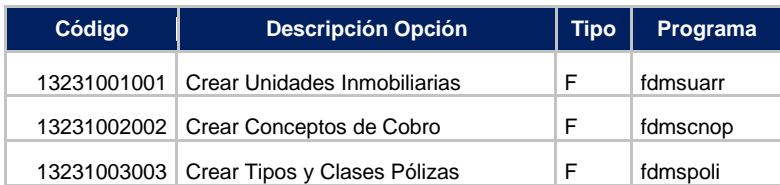

# 5. Módulo: FACTURACION Y CARTERA

# Perfiles: NEGO3, NEGO6, NEGO7, CONTA5

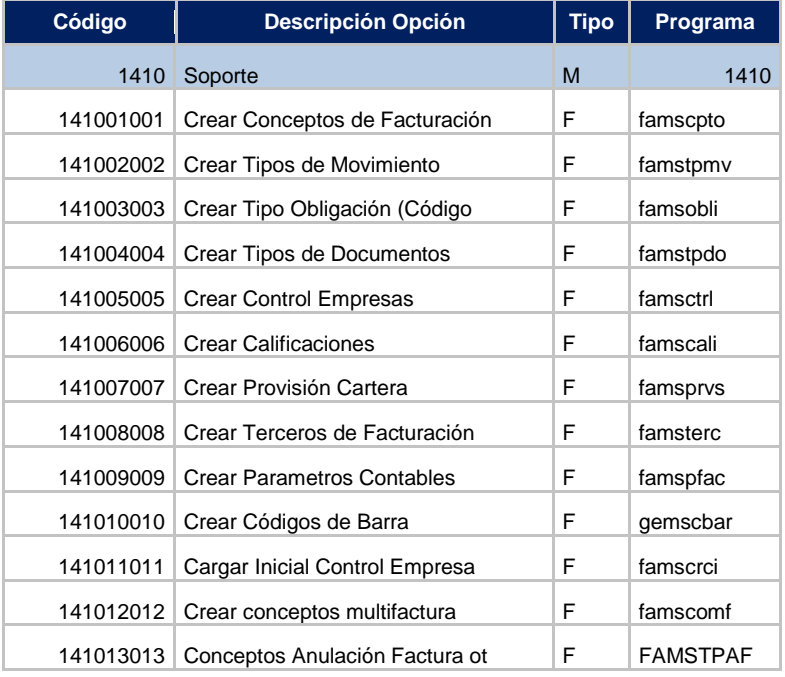

# 6. Módulo: PRESUPUESTO

# Perfiles: NEGO1, NEGO7, ADMON1

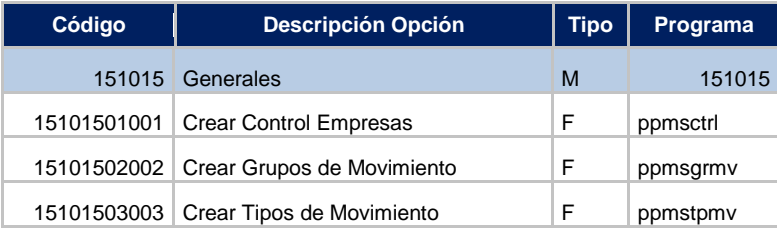

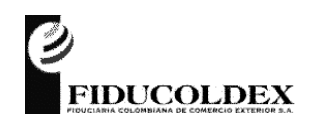

# **FIDUCIARIA COLOMBIANA DE COMERCIO EXTERIOR S.A**.

**FTPR15**

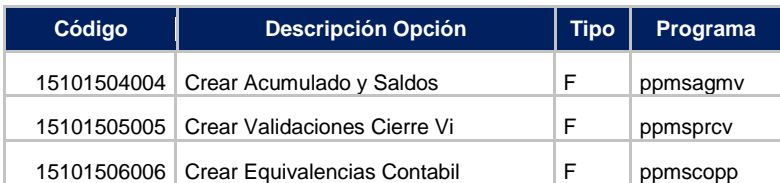

# Perfiles: FONTU3<sup>2</sup>, NEGO1, NEGO7, ADMON1

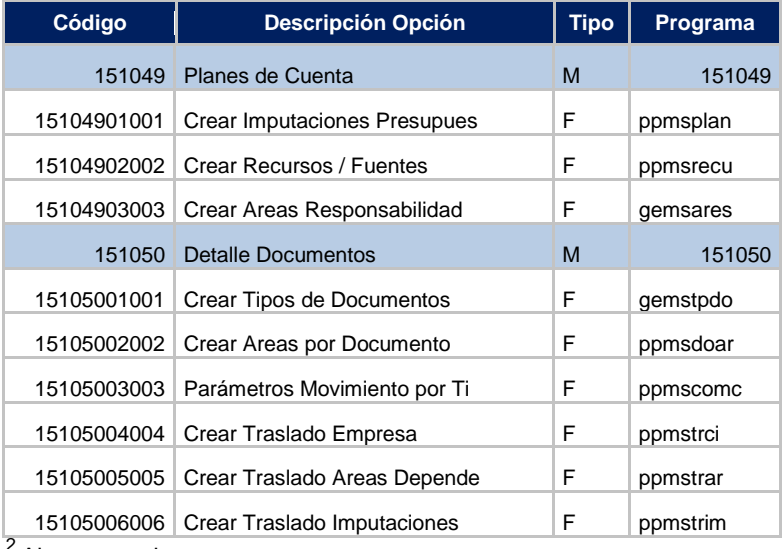

<sup>2</sup> Algunas opciones

# 7. Módulo: PROGRAMACION DE PAGOS

# Perfiles: NEGO3<sup>3</sup>, CONTA5

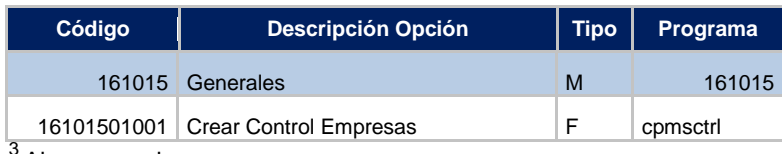

Algunas opciones

# 8. Módulo: PORTAFOLIO DE INVERSIONES

Perfiles: NEGO3, CONTA5<sup>4</sup>

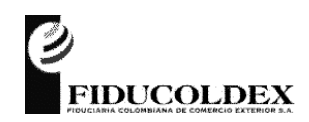

# **FIDUCIARIA COLOMBIANA DE COMERCIO EXTERIOR S.A**.

**FTPR15**

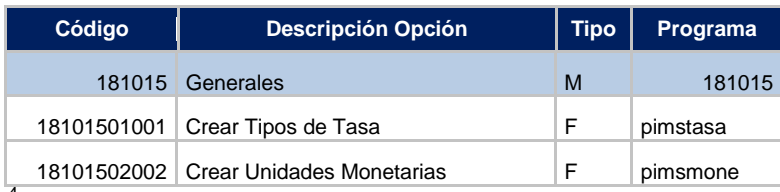

4 Algunas opciones

# 9. Módulo: TESORERIA

# Perfil: NEGO7

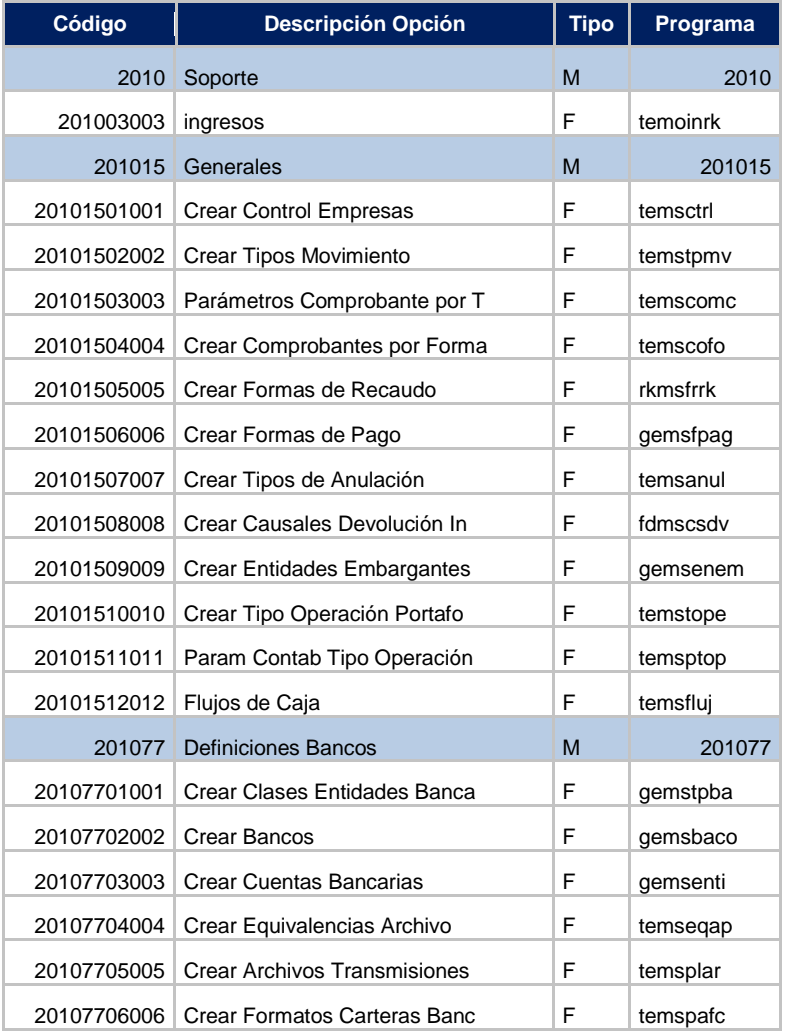

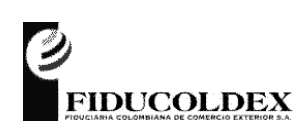

# **FIDUCIARIA COLOMBIANA DE COMERCIO EXTERIOR S.A**.

**FTPR15**

# 10. Módulo: CONCILIACIONES BANCARIAS

#### Perfiles: NEGO6, NEGO7

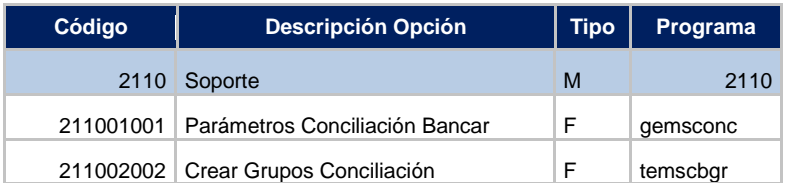

#### 11. Módulo: SARLAFT

#### Perfiles: NEGO6, CONTA5

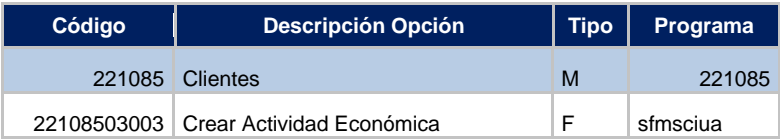

#### 12. Módulo: MIGRACIONES

Todas estas opciones deberían estar deshabilitadas en producción

#### 13. Módulo: NORMATIVO Y LEGAL

#### Perfiles: NEGO6, CONTA3, CONTA5

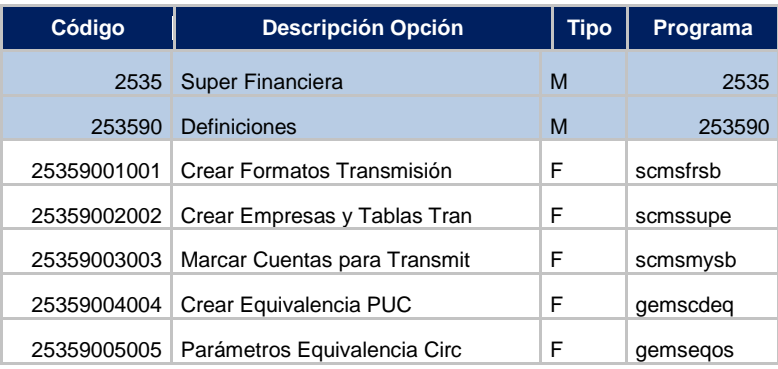

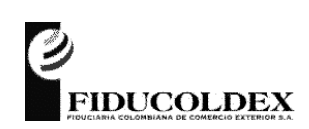

# **FIDUCIARIA COLOMBIANA DE COMERCIO EXTERIOR S.A**.

**FTPR15**

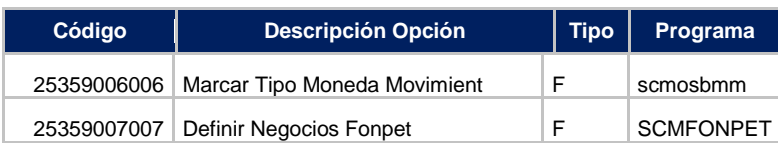

# Perfiles: NEGO6, CONTA3, CONTA5

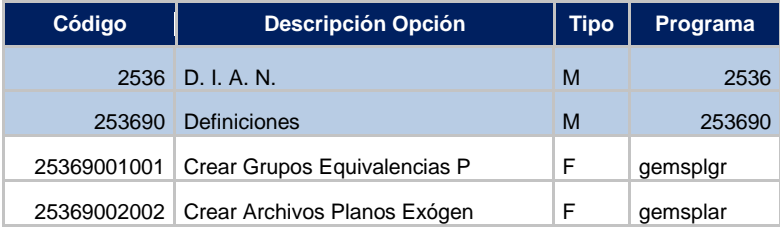

# 14. Módulo: CONTRATOS

#### Perfiles: NEGO1<sup>5</sup>, NEGO6, NEGO7, ADMON1, SEC1<sup>5</sup>, JURID1

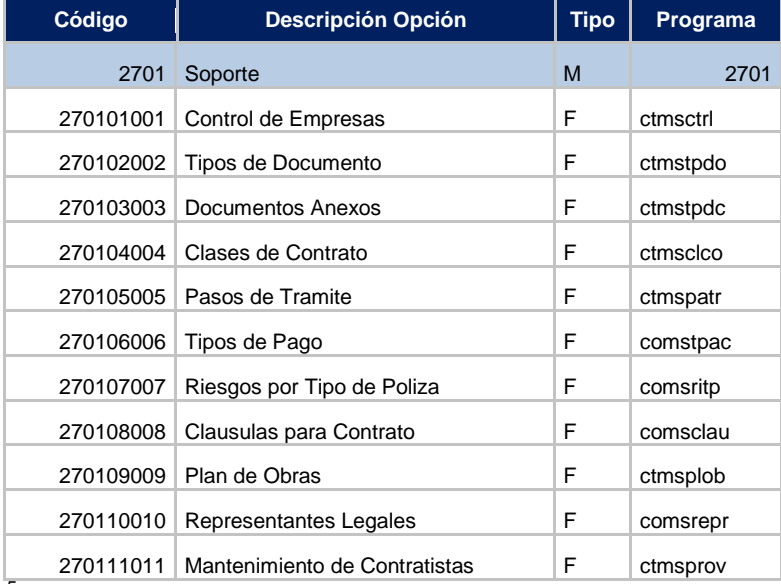

5 Algunas opciones

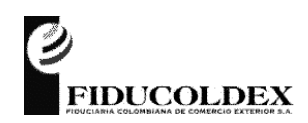

# **FIDUCIARIA COLOMBIANA DE COMERCIO EXTERIOR S.A**.

**FTPR15**

# Anexo No. 3 Incompatibilidad de funciones

#### 1. Módulo: ADMINISTRACION DE SEGURIDAD

El perfil ADMIN2 – Administrador Técnico, está asignado a los funcionarios de Tecnología Daniel Quevedo G. (Gerente de Informática y Tecnología) y Oswaldo Pinzón R. (Profesional de Sistemas).

El perfil en el sistema tiene opciones que deben ser reasignadas.

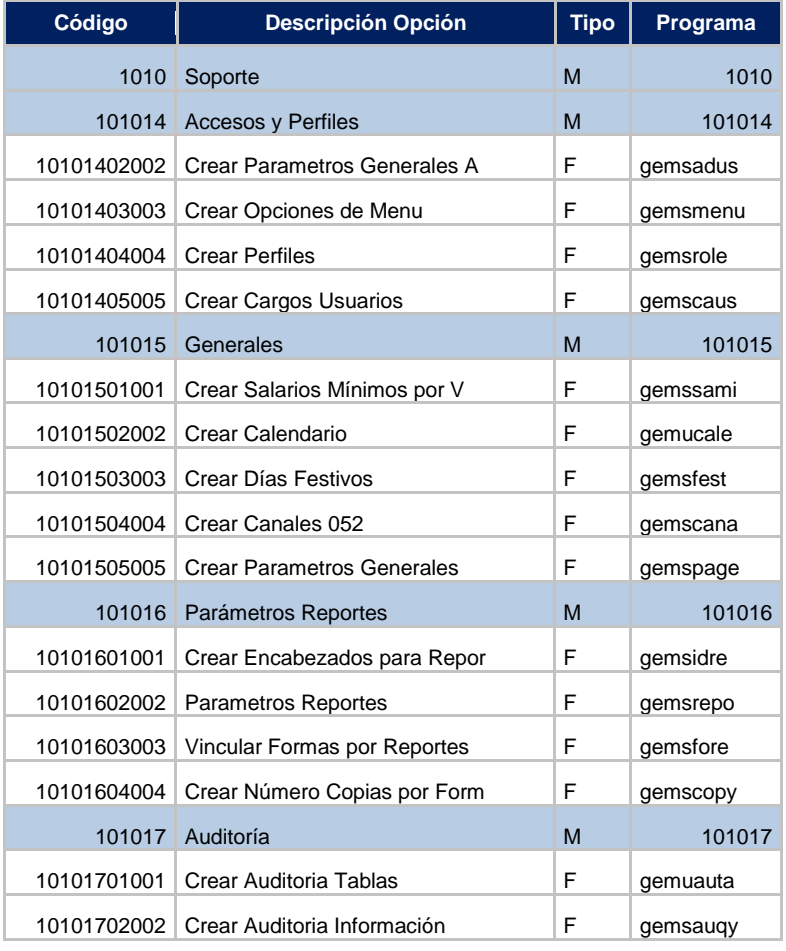

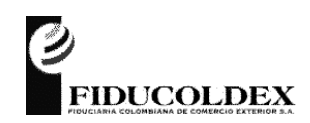

# **FIDUCIARIA COLOMBIANA DE COMERCIO EXTERIOR S.A**.

**FTPR15**

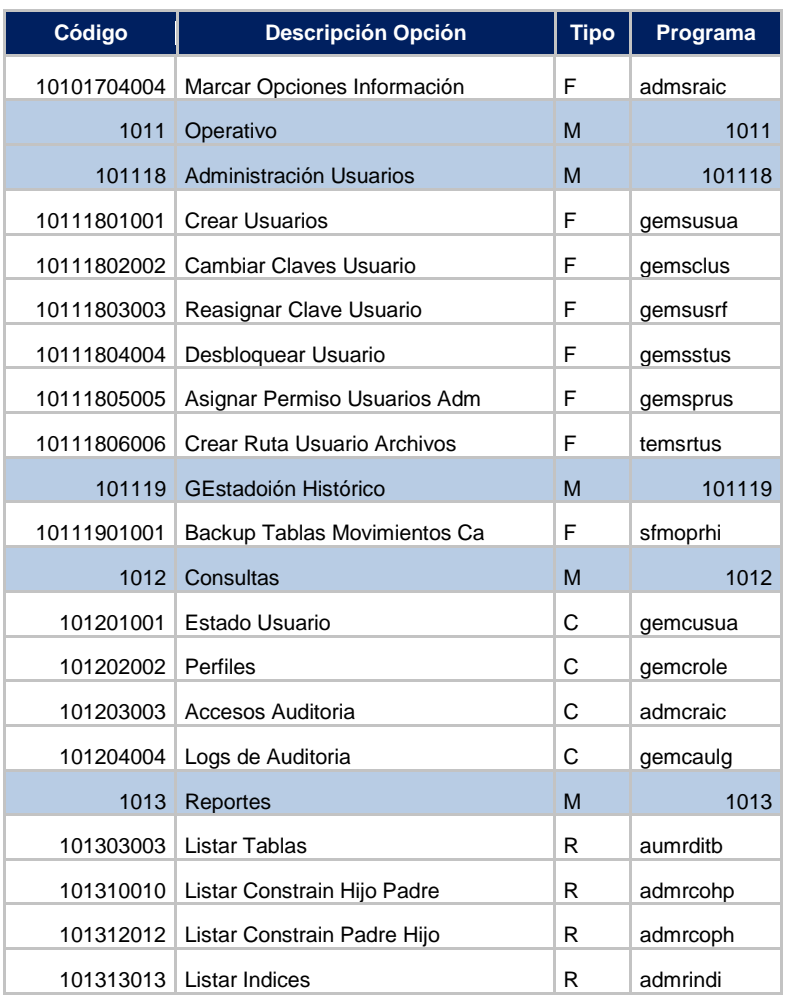

# 2. Módulo: CONTABILIDAD

# Perfiles: ADMON1, CONTA3, CONTA5

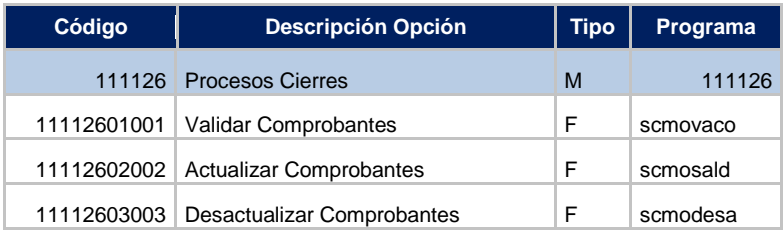

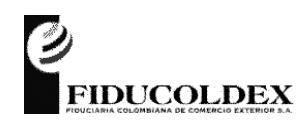

# **FIDUCIARIA COLOMBIANA DE COMERCIO EXTERIOR S.A**.

**FTPR15**

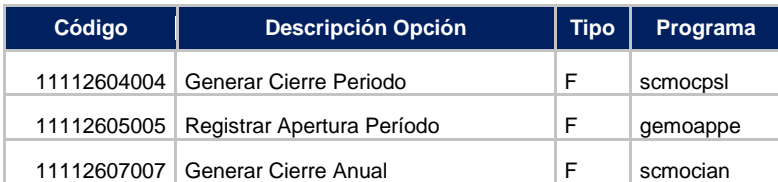

# 3. Módulo: NEGOCIOS FIDUCIARIOS

#### Perfiles: NEGO1<sup>6</sup>, NEGO7, ADMIN1

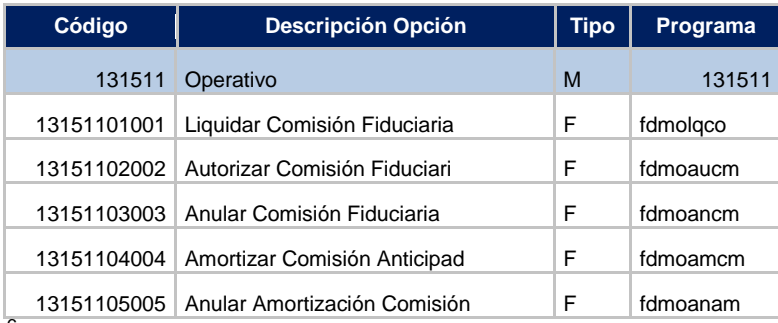

<sup>6</sup> Algunas opciones

# Perfiles: NEGO1<sup>7</sup>, NEGO3, NEGO6, NEGO7, GGP3, GGP6, ADMIN1, SEC1<sup>7</sup>, JURID1<sup>7</sup>

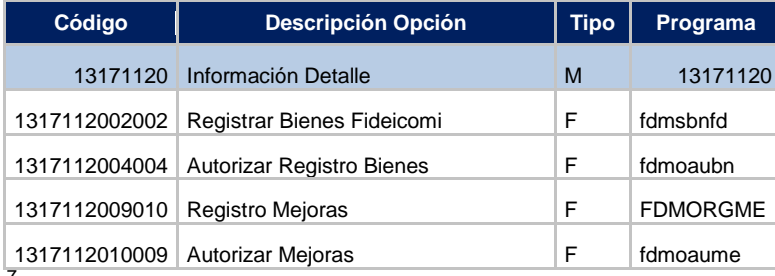

<sup>7</sup>Algunas opciones

# Perfiles: NEGO3, NEGO6, NEGO7

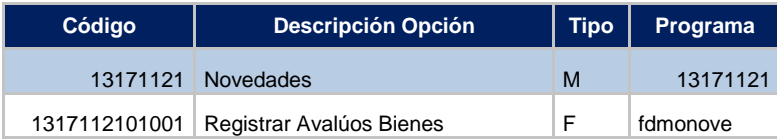

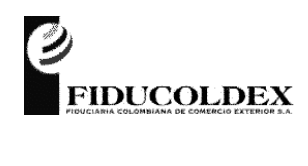

# **FIDUCIARIA COLOMBIANA DE COMERCIO EXTERIOR S.A**.

**FTPR15**

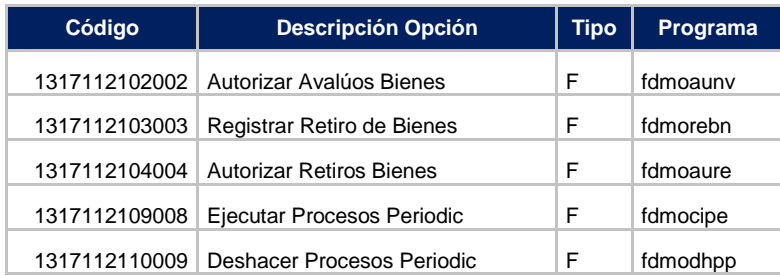

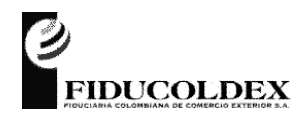

# **PATRIMONIO AUTÓNOMO FONDO NACIONAL DEL TURISMO – FONTUR**

# **Contenido**

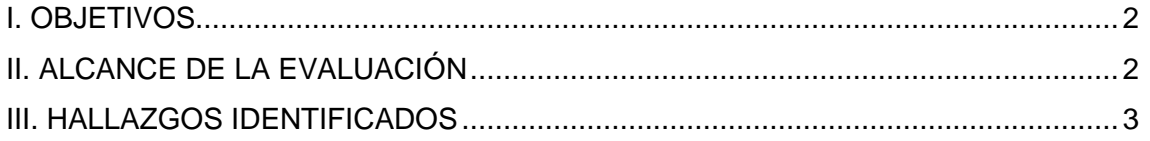

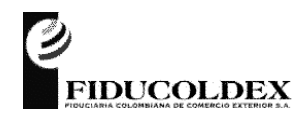

# **PATRIMONIO AUTÓNOMO FONDO NACIONAL DEL TURISMO – FONTUR**

#### **I. OBJETIVOS**

<span id="page-37-0"></span>Efectuar la verificación por parte de evaluadores independientes del sistema de control interno adoptado por FONTUR, relacionada con políticas y procedimientos para la gestión tecnológica.

# **II. ALCANCE DE LA EVALUACIÓN**

<span id="page-37-1"></span>El alcance de la auditoría se fundamentó en la validación de estándares, directrices y procedimientos definidos por la entidad, que cubran los siguientes aspectos:

- 1. Plan estratégico de tecnología
- 2. Infraestructura de tecnología
- 3. Cumplimiento de requerimientos legales para derechos de autor, privacidad y comercio electrónico
- 4. Administración de proyectos de sistemas
- 5. Administración de la calidad
- 6. Adquisición de tecnología
- 7. Adquisición y mantenimiento de software de aplicación
- 8. Instalación y acreditación de sistemas
- 9. Administración de cambios
- 10. Administración de servicios con terceros
- 11. Administración, desempeño, capacidad y disponibilidad de la infraestructura tecnológica
- 12. Continuidad del negocio
- 13. Seguridad de los sistemas
- 14. Educación y entrenamiento de usuarios
- 15. Administración de los datos
- 16. Administración de instalaciones
- 17. Administración de operaciones de tecnología
- 18. Documentación

En desarrollo de la actividad, se observa que algunas tareas son inherentes a la operación de toda entidad, razón por la cual se ha informado de los hallazgos directamente a FONTUR para que ellos tomen las medidas de acción que permitan minimizar los riesgos existentes en la operación; los hallazgos que se presentan a continuación, se reportan a FIDUCOLDEX, para que en su calidad de administrador fiduciario de la entidad, coordine la actividades a desarrollar para fortalecer la gestión de tecnología de FONTUR.

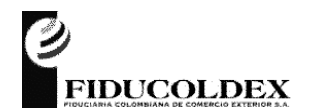

# <span id="page-38-0"></span>**PATRIMONIO AUTÓNOMO FONDO NACIONAL DEL TURISMO – FONTUR**

# **III. HALLAZGOS IDENTIFICADOS**

#### **1. Documentación.**

#### Hallazgo

De acuerdo con la información publicada en el Catalogo Documental del Sistema de Gestión de Calidad, se observa que la entidad cuenta con la siguiente documentación, relacionados con aspectos de Tecnología:

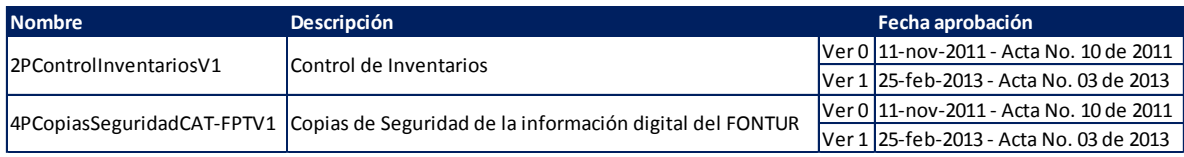

Como se observa en el cuadro anexo anteriormente, si bien es cierto que FONTUR tiene alguna documentación escrita, la misma no da alcance a temas relacionados con gestión de tecnología; adicionalmente, los manuales presentan como fecha de aprobación febrero 25 de 2013, fecha anterior a la constitución del Patrimonio Autónomo FONTUR el cual es administrado por FIDUCOLDEX.

A la fecha, la entidad no presenta adhesión a las mejores prácticas que por normativa debe implementar FIDUCOLDEX.

# Recomendación

- FIDUCOLDEX como administrador fiduciario debe implementar en FONTUR los procedimientos normados que soportan la gestión de tecnología, definir claramente las responsabilidades, someterlos a aprobación y proceder a publicarlo en el Sistema de Gestión de Calidad y brindar la capacitación a los funcionarios para dar cumplimiento al mismo.

#### Riesgo

- Ausencia de controles de sobre la operación del FONDO.

# **2. Administración de operaciones de tecnología.**

#### Hallazgo

En la gestión de Tecnología de FONTUR, se cuenta con un Ingeniero, con cargo de Analista de Sistemas, el cual tiene asignadas las siguientes funciones:

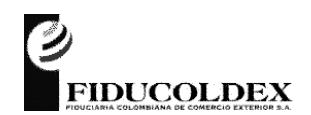

# **PATRIMONIO AUTÓNOMO FONDO NACIONAL DEL TURISMO – FONTUR**

- Administrar los usuarios y funcionamiento técnico en general, de las herramientas tecnológicas establecidas en el fondo.
- Brindar la asesoría en sistemas que requiera el personal del Fondo
- Realizar y controlar el inventario físico, de los equipos de cómputo de la entidad
- Realizar periódicamente las copias de seguridad de la información contenida en los equipos de cómputo y servidores de la entidad, manejándolos y controlándolos de forma adecuada
- Administrar de manera efectiva, la plataforma de los correos electrónicos del Fondo
- Desempeñar las funciones como supervisor de los contratos celebrados por el Fondo, que le sean asignados
- Participar en la formulación del Plan de Acción del Fondo y ejecutar lo de su competencia
- Proponer y desarrollar las acciones correctivas que se derive de los planes de mejoramiento
- Resolver las consultas que se generen vía telefónica, electrónica y/o presencial de los temas a su cargo
- Cumplir con la cultura de autocontrol y/o revisión de pares en el desarrollo de sus funciones
- Manejar en forma adecuada los documentos y la correspondencia de los asuntos a su cargo, clasificarlos y archivarlos de tal manera que se pueda disponer de información eficiente, oportuna y veraz
- Las demás que le sean asignadas

Como se observa, estás funciones están más orientadas al proceso de entregar y dar soporte de aspectos tecnológicos, faltando dar alcance a temas relacionados con Planeación y organización y adquisición e implementación.

# Recomendación

Se recomienda realizar una actualización de la organización de TI, de tal forma que técnicamente exista dependencia de la Gerencia de Informática y Tecnología de FIDUCOLDEX, incluyendo sus funciones y actualizando los procedimientos.

# Riesgo

 Posible afectación y materialización de los riesgos asociados a fraudes por falta de definición de controles en los procedimientos.

# **3. Administración de instalaciones.**

# Hallazgo

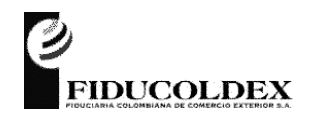

# **PATRIMONIO AUTÓNOMO FONDO NACIONAL DEL TURISMO – FONTUR**

FONTUR cuenta con un sitio adecuado como centro de cómputo, el cual no cumple con estándares mínimos de seguridad que permitan garantizar la continuidad de la operación.

# Recomendación

Con el propósito de proporcionar un ambiente físico adecuado que proteja los equipos y el personal de tecnología contra peligros naturales ó falla humanas, se recomienda implementar controles físicos y ambientales adecuados para garantizar su buen funcionamiento, teniendo en cuenta entre otros los siguientes aspectos:

- Acceso a las instalaciones.
- Identificación clara del sitio.
- Controles de seguridad física.
- Definición de políticas de inspección y escalamiento de problemas.
- Planeamiento de continuidad del negocio y administración de crisis.
- Salud y seguridad del personal.
- Políticas de mantenimiento preventivo.
- Protección contra amenazas ambientales.
- Monitoreo automatizado.

# **4. Educación y entrenamiento de usuarios.**

#### Hallazgo

FONTUR no tiene en su planeación programadas capacitaciones de tipo técnico a sus funcionarios. El objetivo es asegurar que los empleados, contratistas y terceras partes estén siempre conscientes de las amenazas de seguridad, y que están preparados para cumplir con la política de seguridad de la organización en el desempeño de sus labores diarias, comportamiento que reduce el riesgo asociado a los errores humanos.

# Recomendación

- Se debe sensibilizar a los colaboradores sobre las políticas de Seguridad de la Información definidos por FIDUCOLDEX, las buenas prácticas en el uso de la información y sobre los riesgos de compartir información sensible sin la aplicación de medidas de seguridad apropiadas.
- Se debe realizar una divulgación entre los colaboradores, sobre los procedimientos internos definidos para el intercambio de información frente a entidades externas.

#### Riesgo

Posible afectación y materialización de los riesgos asociados a fraudes por la omisión en cumplimiento de controles definidos en los procedimientos.

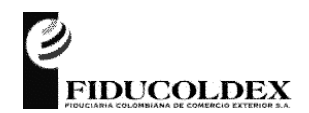

# **PATRIMONIO AUTÓNOMO FONDO NACIONAL DEL TURISMO – FONTUR**

# **5. Continuidad del negocio.**

#### Hallazgo

FONTUR no tiene definido un plan de continuidad del negocio que disminuya la posibilidad de ocurrencia de un incidente disruptivo y, en caso de producirse, la organización esté preparada para responder en forma adecuada y, de esa forma, reducir drásticamente el daño potencial de ese incidente.

# Recomendación

- Se recomienda definir el Plan de Continuidad del Negocio, alineando su definición a mejores prácticas del mercado, contemplando entre otros aspectos, el siguiente esquema como método de activación del Plan de Continuidad del Negocio:

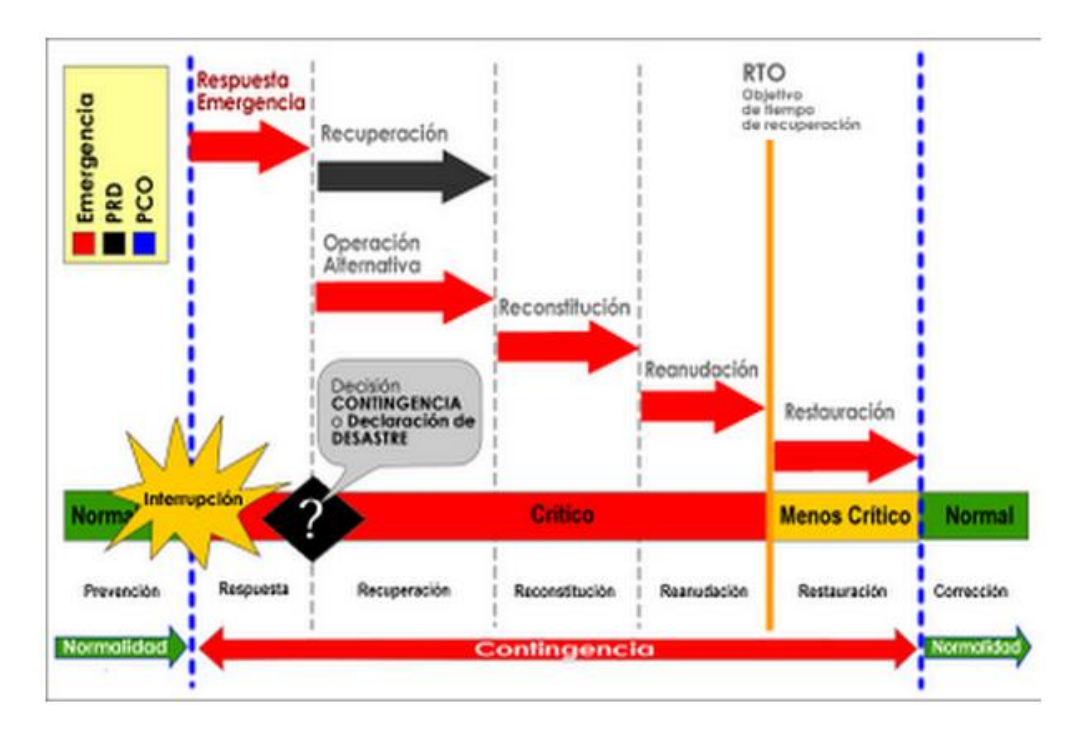

En el proceso de mantenimiento del Plan de Continuidad del Negocio se debe integrar toda la operación de FONTUR, definiendo los siguientes entregables:

- Alcance
- Política de la continuidad del negocio
- Objetivos de la continuidad del negocio
- Evidencia de competencias del personal
- Registros de comunicación con las partes interesadas
- Análisis del impacto en el negocio
- Evaluación de riesgos, incluido un perfil del riesgo
- Estructura de respuesta a incidentes

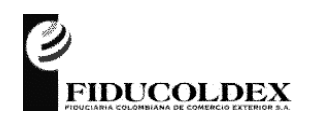

#### **PATRIMONIO AUTÓNOMO FONDO NACIONAL DEL TURISMO – FONTUR**

• Planes de continuidad del negocio

Para el período de la Contingencia como tal, se deben definir los siguientes entregables:

- Plan Respuesta a Emergencias
- Plan de Reanudación y recuperación

Para el período de retorno a la normalidad, se debe definir el plan de retorno

- Se debe integrar al plan de continuidad de negocio, el plan definido por los terceros, sobre todo el del aplicativo Salesforce que soporta el proceso de misión crítica de la entidad.
- Una vez definidos los anteriores entregables, recomendamos capacitar a todos los funcionarios de la entidad, así como programar pruebas controladas de continuidad del negocio en días de baja operación que garanticen la continuidad de los procesos críticos definidos, así como la restauración al funcionamiento normal de la entidad, teniendo en cuenta los requerimientos del área de negocio relacionados con límites de tiempo y niveles de servicio mínimos aceptables.

Estas pruebas deben ser certificadas por los propietarios de los Sistemas de Información de misión crítica de la entidad y por el equipo de trabajo conformado para atender dicha situación. Para estas pruebas, se recomienda tener documentado los procesos y procedimientos requeridos tanto en para la planeación como para la ejecución de las pruebas (guiones), de tal forma que el conocimiento de las acciones a realizar este totalmente documentado.

Por otra parte, se deben documentar las conclusiones e informar a la Gerencia General y al Equipo de Coordinación y Manejo de Crisis, a fin que se realicen los ajustes y se adopten las medidas y correctivos necesarios.

#### Riesgo

Afectación de la continuidad de la operación al no tener claramente definido procedimientos que documenten las acciones a seguir, minimizando errores

# **6. Administración, desempeño, capacidad y disponibilidad de la infraestructura tecnológica.**

#### Hallazgo:

No hay evidencia de que se realicen tareas de planificación de capacidad y rendimiento a servidores, bases de datos, dispositivos de seguridad y de

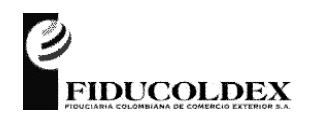

# **PATRIMONIO AUTÓNOMO FONDO NACIONAL DEL TURISMO – FONTUR**

comunicaciones, para garantizar que los recursos de información que soportan los requerimientos del negocio estén disponibles de manera continua, contemplando crecimiento basado en cargas de trabajo, almacenamiento y contingencias.

#### Recomendación

- FONTUR debe planificar y monitorear los requerimientos de capacidad a fin de evitar fallas debidas a una capacidad inadecuada de los sistemas informáticos y de comunicaciones.

Riesgo

Afectación de la continuidad de la operación al no estar disponibles los recursos tecnológicos por subdimensionamiento del mismo.

# **7. Administración de cambios.**

Hallazgo:

El Patrimonio Autónomo FONTUR no tiene definido el proceso de control de cambios. Con el propósito de evaluar el estado de seguridad de los servidores, se ejecutó el Microsoft Security Baseline Analyzer, encontrando que sobre los mismos están pendientes actualizaciones, con lo cual, los servidores quedan expuestos a riesgos dado que están vulnerable a las falencias que son de dominio público, y del cual inclusive hay software malintencionado que puede aprovecharse de ellas.

- Servidor: Fontur201 IP: 172.16.10.201 Microsoft Windows Vista Controlador de dominio
- Servidor: Fontur202 IP: 172.16.10.202 Microsoft Windows Vista Impresoras
- Servidor: Fontur205 IP: 172.16.10.205 Microsoft Windows Server 2008 File Server

En los reportes se observa que los servidores tienen pendientes la implementación de actualizaciones de seguridad (correcciones para una vulnerabilidad relacionada con la seguridad de un producto específico) y service packs (conjuntos acumulativos y probados de revisiones, actualizaciones de seguridad, actualizaciones críticas y otras

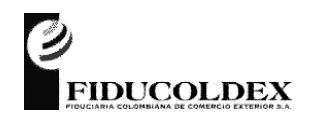

# **PATRIMONIO AUTÓNOMO FONDO NACIONAL DEL TURISMO – FONTUR**

actualizaciones, así como de correcciones adicionales a problemas encontrados internamente desde el lanzamiento del producto)

#### Recomendación

- Definir la estructura, procedimiento y herramientas requeridas para comunicar y controlar de manera efectiva la implantación de los cambios a los sistemas, la red y los ambientes de los servicios de tecnología de información.
- Realizar la definición e implementación de un procedimiento de control de cambios, que soporte la modificación de la infraestructura derivada de la implementación de nuevos proyectos o mantenimiento (cambios programados), cambios provenientes de medidas gubernamentales o regulatorios (cambios urgentes) y la gestión de incidentes o problemas (cambios de emergencia).
- Realizar la definición de la administración de cambios que como mínimo contemple los siguientes aspectos:
	- a. Identificación clara del cambio a realizar en la infraestructura.
	- b. Categorización, priorización y procedimientos de emergencia a llevar a cabo durante el cambio.
	- c. Evaluación del impacto que ocasiona el cambio en la infraestructura.
	- d. Procedimiento de autorización de los cambios.
	- e. Procedimiento de administración de versiones.
	- f. Políticas de distribución del software.
	- g. Obtención de herramientas automatizadas para realizar los cambios.
	- h. Procedimientos para la administración de la configuración.
	- i. Rediseño de los procesos del negocio que se vean impactados por el cambio en la infraestructura.
- Documentar la configuración y aseguramiento de todos los recursos tecnológicos.
- Estabilizar los sistemas de información de la entidad
- Parchar la plataforma, con el propósito de cerrar las vulnerabilidades detectadas sobre la plataforma

# Riesgo

- La posibilidad de la no actualización oportuna de la plataforma computacional convierte la infraestructura de la organización con un marcado énfasis de "vulnerable", incrementando el riesgo de ocurrencia de hechos relacionados con la afectación de la continuidad del negocio, pérdidas operativas y financieras, pérdidas de imagen, etc.
- Afectación del servicio por cambios no controlados sobre la plataforma tecnológica.

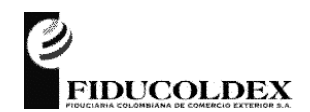

# **PATRIMONIO AUTÓNOMO FONDO NACIONAL DEL TURISMO – FONTUR**

- Pérdidas financieras y/o de imagen por cambios no autorizados sobre la información de FONTUR que afecten la continuidad del negocio.